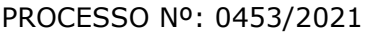

## **APÊNDICE 1 AO TERMO DE REFERÊNCIA**

### **1. DO OBJETO**

**CESSÃO DE DIREITO DE USO (LOCAÇÃO) DE SISTEMAS INTEGRADOS DE GESTÃO PÚBLICA E SERVIÇOS COMPLEMENTARES,** compreendendo a migração/conversão de dados, implantação, treinamento dos usuários, manutenção mensal, suporte técnico *in loco*, monitoramento e sustentação do ambiente de tecnologia da informação, conforme abaixo:

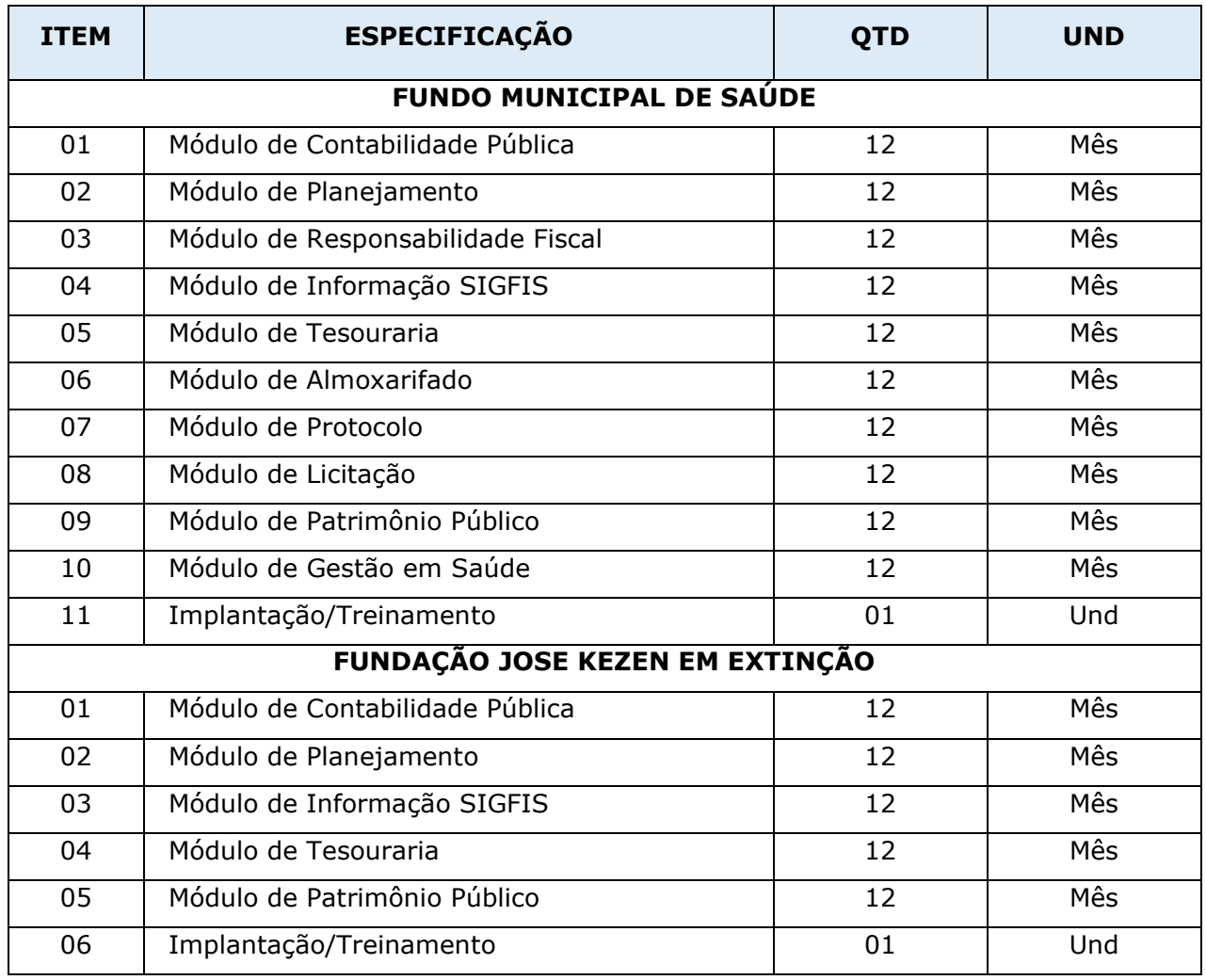

**Os módulos deverão ser integrados entre si, de acordo com as exigências dos órgãos controladores externos (TCE/RJ), bem como deverão impreterivelmente atender às regras da NBCASP (Normas Brasileiras de Contabilidade Aplicadas ao Setor Público).**

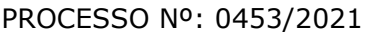

**Conforme SIAFIC - Sistema Único e Integrado de Execução Orçamentária, Administração Financeira e Controle, instituído pelo Governo Federal através do Decreto nº10.540, de 5/11/2020, a Contratada deverá realizar o envio dos dados de forma automática ao sistema do Município de Santo Antônio de Pádua/RJ.** 

#### **CARACTERÍSTICAS GERAIS DOS SISTEMAS**

São **requisitos técnicos obrigatórios** de todos os sistemas:

**1.** Ser de propriedade intelectual da empresa Contratada, não se admitindo a prestação de serviço por representantes, comprovado através de registro nos respectivos órgãos competentes;

**2.** Aplicativo multiusuário;

**3.** Ambiente web ou desktop;

**4.** Funcionar em ambiente de rede ou ambiente nuvem com servidores *Windows Server 2012* ou superior, estações *Windows XP SP3, Windows 7 (32 e 64 bits), Windows 8 (32 e 64 bits)* ou superior, e rodar sobre a plataforma de banco de dados *MICROSOFT SQL SERVER 2012* ou superior, devidamente homologado para a Contratada;

**5.** Ser desenvolvido em interface gráfica;

**6.** Prover efetivo controle de acesso ao aplicativo através do uso de senhas;

**7.** Prover o controle de restrição de acesso às funções do aplicativo através do uso de senhas, disponibilizando recurso de dupla custódia utilizando o conceito de usuário autorizador, em qualquer função, selecionada a critério do usuário;

**8.** Permitir atribuir por usuário a exclusividade de gravar, consultar e/ou excluir dado em tela de entrada de dados;

FOLHA: RUBRICA:

**9.** Registrar todas as tentativas bem-sucedidas de login em arquivo de auditoria, bem como os respectivos *logoffs*, com registro de data, hora e o usuário;

**10.** Manter histórico dos acessos por usuário por função, registrando data, hora e o nome do usuário;

**11.** Manter *log* de auditoria das alterações efetuadas sobre os principais cadastros e tabelas;

**12.** Permitir a visualização dos relatórios em tela, bem como possibilitar que sejam salvos em disco para posterior reimpressão, distribuição pela rede, inclusive permitindo selecionar a impressão de intervalos de páginas e o número de cópias a serem impressas, além de também permitir a seleção da impressora de rede desejada;

**13.** Permitir que os relatórios possam ser salvos em disco de forma criptografada, evitando que possam ser efetuadas alterações em seu conteúdo;

**14.** Permitir que os relatórios possam ser salvos em formato texto de forma que possam ser importados por outros aplicativos, como por exemplo o *Microsoft Excel*;

**15.** Ser desenvolvidos pela mesma empresa, utilizando-se da mesma linguagem de programação com a padronização de telas e funções e utilizar o mesmo sistema de gerenciamento de banco de dados, com exceção dos serviços *web*;

**16.** Disponibilizar importação de relatórios/arquivos elaborados através do *office*;

**17.** Permitir a exportação das tabelas integrantes da base de dados do aplicativo em arquivos tipo texto;

**18.** Utilizar bancos de dados que permitam acesso padrão ODBC a partir de outros utilitários ou aplicativos como geradores de relatórios, geradores de gráficos etc;

19. Possuir ajuda on-line sensível ao contexto;

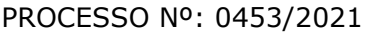

**20.** A consistência dos dados entrados deve ser efetuada campo a campo, no momento em que são informados;

**21.** Atualização de dados realizada de forma on-line;

**22.** Garantir a integridade referencial entre as diversas tabelas dos aplicativos, através do próprio aplicativo (sem a utilização de *triggers* ou *constraints* do banco de dados);

**23.** Possibilitar que os aplicativos sejam acessados por usuários remotos, utilizando a internet como meio de acesso;

**24.** Permitir que os programas executáveis sejam instalados nas estações usuárias, provendo rotinas de atualização automática desses programas a partir do servidor, no caso de substituição de versões;

**25.** Possibilitar que em todos os relatórios seja possível, a critério do usuário, incluir campo para assinatura do responsável pelas informações;

**26.** A integração dos valores arrecadados no sistema de receitas deve ser integrado na contabilidade diariamente conforme *layout* definido pelo Contratante.

# **CARACTERÍSTICAS ESPECÍFICAS DOS SISTEMAS**

## **1. MÓDULO DE CONTABILIDADE PÚBLICA**

Contabilizar as dotações orçamentárias e demais atos da execução orçamentária e financeira.

Utilizar o Empenho para comprometimento dos créditos orçamentários, a nota de lançamento ou documento equivalente definido pela entidade pública para a liquidação de receitas e despesas e a ordem de pagamento para a efetivação de pagamentos.

Permitir que os empenhos globais e estimativos sejam passíveis de complementação ou anulação parcial ou total, e que os empenhos ordinários sejam passíveis de anulação parcial ou total.

Possibilitar no cadastro do empenho a inclusão, quando cabível, das informações relativas ao processo licitatório, fonte de recursos, detalhamento da fonte de recursos, número da obra, convênio e o respectivo contrato.

Possibilitar no cadastro do empenho a inclusão, quando cabível, de informações relativas ao MANAD permitindo assim o envio de informações para o INSS.

Permitir a incorporação patrimonial na emissão ou liquidação de empenhos.

Permitir a gestão do controle "CRÉDITO EMPENHADO EM LIQUIDAÇÃO" com a automatização do reconhecimento das obrigações antes e entre as fases da execução orçamentária.

Permitir a utilização de objeto de despesas na emissão de empenho para acompanhamento de gastos da entidade.

Permitir o controle de reserva das dotações orçamentárias possibilitando o seu complemento, anulação e baixa através da emissão do empenho.

Permitir a emissão de etiquetas de empenhos.

Permitir que os documentos da entidade (notas de empenho, liquidação, ordem de pagamento, etc) sejam impressas de uma só vez através de uma fila de impressão.

Permitir a alteração das datas de vencimento dos empenhos visualizando a data atual e a nova data de vencimento sem a necessidade de efetuar o estorno das liquidações do empenho.

Não permitir a exclusão ou cancelamento de lançamentos contábeis.

Permitir a utilização de históricos padronizados e históricos com texto livre.

Permitir estorno de registros contábeis nos casos em que se apliquem.

Permitir a apropriação de custos na emissão ou liquidação do empenho, podendo utilizar quantos centros de custos sejam necessários por empenho/liquidação.

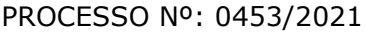

Permitir a reapropriação de custos a qualquer momento.

Permitir a informação de retenções na liquidação do empenho.

Permitir a contabilização da apropriação das retenções na liquidação do empenho.

Permitir a utilização de subempenhos para empenhos globais ou estimativos.

Permitir a configuração do formulário de empenho de forma a compatibilizar o formato da impressão com os modelos da entidade.

Permitir controle de empenho referente a uma fonte de recurso.

Permitir controle dos recursos antecipados para os adiantamentos, subvenções, auxílios contribuições e convênios, devendo o sistema emitir empenhos para os repasses de recursos antecipados.

Permitir controlar os repasses de recursos antecipados, limitando o empenho a um determinado valor ou a uma quantidade limite de repasses, de forma parametrizável para os adiantamentos de viagens, adiantamentos para suprimentos de fundos e demais recursos antecipados.

Permitir controlar os repasses de recursos antecipados limitando o número de dias para a prestação de contas, podendo esta limitação ser de forma informativa ou restritiva.

Permitir bloquear um fornecedor/credor para não permitir o recebimento de recurso antecipado caso o mesmo tenha prestação de contas pendentes com a contabilidade.

Permitir incluir um percentual limite para o empenhamento no subelemento 96 – Pagamento Antecipado, impedindo assim que empenhos de recursos antecipados sejam emitidos em valor superior ao definido pela entidade pública.

Emitir documento de prestação de contas no momento do pagamento de empenhos de recursos antecipados. Emitir documento final (recibo de prestação de contas) no momento da prestação de contas do recurso antecipado.

FOLHA: RUBRICA:

Emitir relatório que contenham os recursos antecipados concedidos, em atraso e pendentes, ordenando os mesmos por tipo de recursos antecipados, credor ou data limite da prestação de contas.

Utilizar calendário de encerramento contábil para os diferentes meses, para a apuração e apropriação do resultado, não permitindo lançamentos nos meses já encerrados;

Permitir que a estrutura (mascara dos níveis contábeis) do PLANO DE CONTAS utilizado pela entidade seja definida pelo usuário.

Possuir controle, por data, das alterações realizadas no PLANO DE CONTAS, obedecendo as movimentações já existentes para as mesmas.

Possuir cadastro do PLANO DE CONTAS com todos os atributos definidos pelo PCASP (PLANO DE CONTAS APLICADO AO SETOR PÚBLICO).

Assegurar que as contas só recebam lançamentos contábeis no último nível de desdobramento do PLANO DE CONTAS utilizado.

Disponibilizar rotina que permita a atualização do PLANO DE CONTAS, das NATUREZAS DE RECEITA E DESPESA, dos eventos e de seus roteiros contábeis de acordo com as atualizações do respectivo Tribunal de Contas do Estado do Rio de Janeiro.

Possuir mecanismos que garantam a integridade dos procedimentos, bem como a qualidade, consistência e transparência das informações geradas pelo PCASP conforme definições realizadas na 5ª edição do MCASP (Manual de Contabilidade Aplicada ao Setor Público) da STN (Secretaria do Tesouro Nacional).

Assegurar que os lançamentos contábeis sejam realizados utilizando contas de uma mesma natureza da informação.

Assegurar que contas com indicador de superávit financeiro igual a **"**PATRIMONIAL" sejam movimentadas utilizando como contrapartida:

Contas de Variação Patrimonial Aumentativa; Contas de Variação Patrimonial Diminutiva; Outra Conta Patrimonial, para reclassificação; Conta com indicador de superávit financeiro igual a "Financeiro", exclusivamente quando houver a respectiva execução orçamentária (emissão de empenho).

Possuir cadastro de LCP (Lançamentos Contábeis Padronizados) nos moldes definidos pela 5<sup>a</sup> edição do MCASP.

Possuir cadastro de CLP (Conjunto de Lançamentos Padronizados) nos moldes definidos pela 5ª edição do MCASP.

Possuir controle, por data, das alterações realizadas no cadastro de LCP e CPL, obedecendo as movimentações contábeis já existentes para os mesmos.

Assegurar que a contabilização de todos os fatos administrativos ocorra através do uso dos Lançamentos Contábeis Padronizados (LCP) e do Conjunto de Lançamentos Padronizados (CLP).

Possuir mecanismo que parametrize as regras contábeis de acordo com as necessidades de cada entidade possibilitando a parametrização das mesmas pelo próprio contador da instituição pública.

Possuir mecanismo que configure todas as regras contábeis de integração entre os sistemas estruturantes de Administração de Receitas e Administração de Suprimentos (Compras e Materiais, Licitações e Patrimônio).

Assegurar que a escrituração contábil dos fatos administrativos atenda a NBC T 16.5 – Registro Contábil – do Conselho Federal de Contabilidade.

Assegurar que toda a movimentação contábil seja identificada por um Identificador de Fato Contábil.

FOLHA: RUBRICA:

Assegurar que cada registro contábil seja identificado por um número de controle que identifique, de forma unívoca, os registros eletrônicos que integram um mesmo lançamento contábil, atendendo assim a NBC T 16.5, item 13, alínea "f".

Possuir um cadastro de Retenções onde se defina a conta contábil da mesma, bem como se a mesma refere-se a uma retenção própria da entidade ou de terceiros.

Permitir que se defina quando determinada retenção efetuada deve ser recolhida, podendo esta data ser um dia do mês subsequente ou uma quantidade de dias úteis ou corridos contados a partir da efetiva retenção.

Possuir mecanismo que defina se o momento pelo qual ocorrerá o fato gerador do recolhimento de uma retenção própria será na liquidação ou no pagamento do empenho.

Permitir a arrecadação da receita orçamentária de forma concomitante com o fato gerador do recolhimento de uma retenção de empenho, podendo esta ser realizada de forma rateada entre três receitas para os casos onde a receita possui destinação para os recursos da Saúde.

Possuir controle, por data, das alterações realizadas no cadastro das retenções, obedecendo as movimentações já existentes para as mesmas.

Permitir cadastrar os precatórios da entidade, controlando toda a sua execução.

Permitir acompanhar a contabilização das retenções, desde a sua origem até o seu recolhimento, possibilitando ao usuário saber em qual documento e data foi recolhida qualquer retenção, permitindo assim a sua rastreabilidade.

Permitir, no momento da emissão do documento extra, informar os empenhos orçamentários que tiveram retenções e que originaram o documento extra.

Permitir o relacionamento dos empenhos de restos a pagar que estão vinculados à Saúde e Precatórios e identificar se os mesmos foram inscritos com ou sem disponibilidade financeira.

Permitir a alteração de complementos de históricos de registros contábeis já efetuados.

Permitir a alteração do documento de pagamento dos empenhos sem a necessidade de efetuar do pagamento. Permitir a vinculação de documentos em formato "TXT, DOC, XLS, PDF" às notas de empenhos para posterior consulta.

Permitir restringir o acesso a unidades orçamentárias e unidades gestoras para determinados usuários.

Possibilitar a contabilização automática dos registros provenientes dos sistemas de arrecadação, gestão de pessoal, patrimônio público, licitações e contratos.

Permitir contabilizar automaticamente os bens públicos de acordo com a inserção dos bens no sistema de patrimônio.

Permitir contabilizar automaticamente as depreciações dos bens de acordo com os métodos de depreciação definidos pelas NBCASP, utilizando vida útil e valor residual para cada um dos bens.

Permitir contabilizar automaticamente a reavaliação dos valores dos bens patrimoniais de acordo com o processo de reavaliação efetuado no sistema de patrimônio.

Permitir contabilizar automaticamente os gastos subsequentes relativos aos bens patrimoniais.

Permitir a exportação, na base de dados da prefeitura, de dados cadastrais para as demais unidades gestoras descentralizadas do município.

Permitir a importação de dados cadastrais nas unidades gestoras descentralizadas do município a partir das informações geradas pela prefeitura.

Permitir a exportação do movimento contábil com o bloqueio automático dos meses nas unidades gestoras descentralizadas do município para posterior importação na prefeitura, permitindo assim a consolidação das contas públicas.

Permitir a importação, na base de dados da prefeitura, do movimento contábil das unidades gestoras descentralizadas do município, permitindo assim a consolidação das contas públicas.

Permitir que ao final do exercício os empenhos que apresentarem saldo possam ser inscritos em restos a pagar, de acordo com a legislação, e que posteriormente possam ser liquidados, pagos ou cancelados no exercício seguinte.

Permitir iniciar a execução orçamentária e financeira de um exercício, mesmo que não tenha ocorrido o fechamento contábil do exercício anterior, atualizando e mantendo a consistência dos dados entre os exercícios.

Possibilitar a transferência automática das conciliações bancárias do exercício para o exercício seguinte.

Possibilitar a transferência automática dos saldos de balanço do exercício para o exercício seguinte.

Possibilitar a reimplantação automática de saldos quando a implantação já tiver sido realizada de modo que os saldos já implantados sejam substituídos.

Emitir relatório contendo os dados da Saúde para preenchimento do SIOPS.

Emitir relatório de Apuração do PASEP com a opção de selecionar as receitas que compõe a base de cálculo, o percentual de contribuição e o valor apurado.

Emitir o Relatório de Arrecadação Municipal, conforme regras definidas no artigo 29-A da Constituição Federal de 1988.

Permitir a geração em formato "HTML" das informações relativas à prestação de contas de acordo com a Lei 9.755/98.

Emitir o Quadro dos Dados Contábeis Consolidados, conforme regras definidas pela Secretaria do Tesouro Nacional.

Emitir todos os anexos de balanço, global e por órgão, fundo ou entidade da administração direta, autárquica e fundacional, exigidos pela Lei Nº 4320/64 e suas atualizações:

\* Anexo 1 – Demonstração da Receita e Despesa Segundo as Categorias Econômicas;

\* Anexo 2 – Receita Segundo as Categorias Econômicas e Natureza da Despesa Segundo as Categorias econômicas;

\* Anexo 6 – Programa de Trabalho;

\* Anexo 7 – Demonstrativo de Funções, Programas e Subprogramas por Projetos e Atividades (adequado ao disposto na portaria 42/99 do Ministério do Orçamento e Gestão);

\* Anexo 8 – Demonstrativo da Despesa por Função, Programas e Subprogramas, conforme o vínculo com os Recursos (adequado ao disposto na portaria 42/99 do Ministério do Orçamento e Gestão);

\* Anexo 9 – Demonstrativo da Despesa por Órgãos e Funções (adequado ao disposto na portaria 42/99 do Ministério do Orçamento e Gestão).

- \* Anexo 10 Comparativo da Receita Orçada com a Arrecadada;
- \* Anexo 11 Comparativo da Despesa Autorizada com a Realizada;
- \* Anexo 12 Balanço Orçamentário;
- \* Anexo 13 Balanço Financeiro;
- \* Anexo 14 Balanço Patrimonial;
- \* Anexo 15 Demonstrativo das Variações Patrimoniais
- \* Anexo 16 Demonstração da Dívida Fundada Interna;
- \* Anexo 17 Demonstração da Dívida Flutuante.

Emitir o Informe de Rendimentos Anual para os prestadores de serviços que tiveram retenção de impostos, conforme regras definidas pela Secretaria da Receita Federal.

Permitir a criação de relatórios gerenciais pelo próprio usuário.

Dispor de funcionalidade que possibilite a criação de fórmulas para a composição de valores utilizados na emissão de demonstrativos, a partir de qualquer tipo de movimentação (do ano corrente ou do ano anterior, e valores brutos ou líquidos) que envolvam Despesas, Receitas, Restos a Pagar ou Movimentação Contábil em geral.

Permitir a composição de valores de determinado Grupo de Fonte de Recursos ou Detalhamento da Fonte, e ainda, valores específicos relacionados à Saúde para utilização na emissão de demonstrativos.

Possibilitar a definição de um nível contábil ou uma categoria econômica específica, para a composição de um valor que será impresso em um demonstrativo.

Permitir a impressão de demonstrativos com valores em milhares e em milhões de reais.

Permitir a inserção de notas explicativas e de campos informativos na impressão dos demonstrativos.

Permitir a criação de relatórios a partir de planilhas eletrônicas criadas pelo usuário.

Armazenar os modelos dos relatórios criados pelo usuário diretamente no banco de dados do sistema.

Possuir integração em tempo real com movimentação oriunda da gestão de receitas, gerando movimentações de lançamento, arrecadação e dedução da receita, bem como a contabilização de todas as receitas de dívida ativa. Efetivar escrituração contábil no sistema patrimonial de contas contábeis.

Possuir integração em tempo real com movimentação oriunda da gestão de materiais de consumo, gerando movimentações de entradas e saídas contabilizadas utilizando o critério de custo médio ponderado. Efetivar escrituração contábil no sistema patrimonial de contas contábeis.

Possuir integração em tempo real com movimentação oriunda da gestão de compras e licitações, efetivando a reserva de saldos da despesa orçamentária nos momentos propícios, de acordo com a Lei 8.666.1993 – Lei de Licitações e Contratos.

Possuir integração em tempo real com movimentação oriunda da gestão de patrimônio, gerando movimentações de ingressos, depreciações, avaliações e baixas. Efetivar escrituração contábil no sistema patrimonial de contas contábeis.

Possuir integração com movimentação oriunda da gestão de pessoal, possibilitando que ocorra a emissão de empenho orçamentário, os empenhos patronais, as retenções orçamentárias e extra orçamentárias, com possibilidade de especificação de históricos padronizados.

Permitir que a escrituração contábil ocorra de acordo com o PCASP – Plano de Contas Aplicado ao Setor Público. Ter opção para efetivar a liquidação dos empenhos de maneira automática.

Em relação às movimentações que executam escrituração contábil, ter mecanismo que possibilite configuração de todas as regras de contabilização de acordo com a necessidade da entidade. Deve existir a possibilidade de desativação de uma regra visando a elaboração de nova regra que a substitua. Ter registro de auditoria na manutenção das regras, bem como mecanismo de validação da mesma de maneira prévia antes do uso efetivo nas movimentações.

### **2. MÓDULO DE PLANEJAMENTO – PPA/LDO/LOA**

#### **PPA - PLANO PLURIANUAL**

Permitir o cadastramento de vários quadriênios, possibilitando a flexibilidade de serem informados quais os anos que compõem o quadriênio ou informar o ano inicial e final do período.

Permitir elaborar o PPA utilizando informações do PPA anterior.

Permitir que a estrutura (máscara dos níveis) das Naturezas de Receita utilizada pela entidade seja definida pelo usuário.

Permitir que a estrutura (máscara dos níveis) das Naturezas de Despesa utilizada pela entidade seja definida pelo usuário.

Permitir que a estrutura das Fontes de Recursos utilizada pela entidade seja definida pelo usuário.

Permitir que a estrutura do Detalhamento das Fontes utilizada pela entidade seja definida pelo usuário

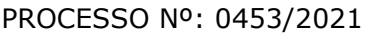

Permitir que o uso e a obrigatoriedade da Fonte de Recurso nas Despesas e nas Receitas sejam parametrizáveis pelo usuário.

Permitir que o uso e a obrigatoriedade do Detalhamento da Fonte de Recurso nas Despesas e nas Receitas sejam parametrizáveis pelo usuário.

Possuir integração entre os módulos PPA, LDO e LOA, com cadastro único das peças de planejamento como Órgão, Unidade, Função, Subfunção, Programa de Governo, Ação de Governo, Subação de Governo, Naturezas de Receita e Despesa, Fonte de Recursos e Detalhamento da Fonte.

Possuir tabela cadastral contendo todas as Naturezas da Receita de acordo com a legislação vigente (portarias atualizadas da Secretaria do Tesouro Nacional e do Tribunal de Contas do Estado do Rio de Janeiro.

Possuir tabela cadastral contendo todas as Naturezas da Despesa de acordo com a legislação (portarias atualizadas da Secretaria do Tesouro Nacional e do Tribunal de Contas do Estado do Rio de Janeiro.

Possibilitar a utilização de no mínimo três níveis para a composição da estrutura institucional, bem como parametrização das máscaras.

Possibilitar o armazenamento dos vários produtos resultantes do Plano Plurianual.

Manter um cadastro de programas de governo identificando os de duração continuada e os de duração limitada no tempo.

Permitir agregar programas de governo de acordo com seus objetivos comuns.

Permitir o estabelecimento de indicadores que permitam a avaliação dos programas.

Armazenar descrição detalhada dos objetivos para cada ação governamental (projetos/atividades e operações especiais), vinculando o produto resultante de sua execução.

FOLHA: RUBRICA:

Permitir o cadastro e gerenciamento de pessoas responsáveis pela realização e acompanhamento dos programas e ações do Plano Plurianual.

Permitir cadastramento e identificação em qualquer nível de classificação das fontes de financiamento (receitas) da administração direta e indireta do ente.

Integrar os programas com suas respectivas ações de governo, bem como o enquadramento nas funções e subfunções de governo, conforme a Portaria 42/99 MOG e as respectivas unidades responsáveis pela sua realização.

Permitir o desdobramento das ações, criando um nível mais analítico para o planejamento.

Possibilitar o estabelecimento de metas quantitativas e financeiras para os programas de governo e suas respectivas ações.

Permitir a vinculação de um mesmo programa em vários órgãos e unidades de governo.

Possibilitar a vinculação de uma mesma ação de governo para vários programas governamentais.

Possibilitar a Projeção das Receitas e das Despesas nas peças de planejamento.

Manter cadastro das leis e decretos que aprovam e alteram os itens do Plano Plurianual.

Permitir gerenciar as alterações efetuadas no decorrer da vigência do PPA, registrando estas alterações sem afetar os dados originais (armazenar os históricos).

Permitir que uma alteração legal do PPA tenha sua movimentação refletida automaticamente em uma ou duas LDO's.

Permitir elaborar e gerenciar várias alterações legais do PPA simultaneamente, controlando cada uma delas juntamente com a sua respectiva situação (elaboração, tramitação, inclusão de emendas, aprovada, arquivada, etc) e mantendo histórico das operações.

FOLHA: RUBRICA:

Possuir cadastro das Transferências Financeiras contendo as Unidades Gestoras Concessoras e as Unidades Gestoras Recebedoras dos recursos financeiros além da finalidade das transferências.

Permitir a Programação das Transferências Financeiras Concedidas e Recebidas para os quatro exercícios que compreendem o PPA.

Emitir relatório que agrupe os programas governamentais de acordo com seus objetivos comuns.

Emitir relatórios que identifique e classifique os programas de governo.

Emitir relatórios que identifique e classifique as ações governamentais.

Emitir relatório que demonstre as metas físicas e financeiras dos programas e ações de governo.

Permitir emitir relatórios das metas das ações do programa de governo agrupando as informações por qualquer nível de codificação da despesa (função, subfunção, programa, ação, natureza de despesa e fonte de recursos).

Emitir relatório que demonstre as fontes de financiamento da administração direta e indireta.

Emitir os Anexos I, II, III e IV em conformidade com o estabelecido pelo TCE/RJ.

Permitir que a máscara das Naturezas da Receita seja parametrizável pelo usuário.

Permitir que a máscara das Naturezas da Despesa seja parametrizável pelo usuário.

Permitir que a máscara das Fontes de Recurso seja parametrizável pelo usuário.

Permitir que a máscara do Detalhamento das Fontes de Recurso seja parametrizável pelo usuário.

Permitir que o uso e a obrigatoriedade da Fonte de Recurso nas Despesas e nas Receitas sejam parametrizáveis pelo usuário.

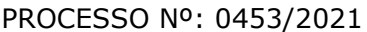

Permitir que o uso e a obrigatoriedade do Detalhamento da Fonte de Recurso nas Despesas e nas Receitas sejam parametrizáveis pelo usuário.

### **LDO - LEI DE DIRETRIZES ORÇAMENTÁRIAS**

Permitir elaborar a LDO utilizando informações da LDO anterior ou do PPA em vigência.

Possibilitar a importação das Estimativas das Receitas e Metas do PPA para a LDO enquanto a LDO inicial ainda não estiver aprovada.

Possuir integração entre os módulos PPA, LDO e LOA, com cadastro único das peças de planejamento como Órgão, Unidade, Função, Subfunção, Programa de Governo, Ação de Governo, Subação de Governo, Naturezas de Receita e Despesa, Fonte de Recursos e Detalhamento da Fonte.

Permitir cadastramento e identificação em qualquer nível de classificação das fontes de financiamento (receitas) da administração direta e indireta do ente.

Permitir o desdobramento das ações do programa de governo, criando um nível mais analítico para o planejamento.

Permitir o cadastramento de metas fiscais consolidadas para emissão de demonstrativo da LDO, conforme modelo definido pela STN.

Possibilitar a Projeção das Receitas e das Despesas nas peças de planejamento.

Permitir gerenciar as alterações efetuadas no decorrer da vigência da LDO, registrando estas alterações sem afetar os dados originais (armazenar os históricos).

Permitir que uma alteração legal do PPA tenha sua movimentação refletida automaticamente em uma ou duas LDO.

FOLHA: RUBRICA:

Possuir cadastro das Transferências Financeiras contendo as Unidades Gestoras Concessoras e as Unidades Gestoras Recebedoras dos recursos financeiros além da finalidade das transferências.

Permitir a Programação das Transferências Financeiras Concedidas e Recebidas para o exercício a que refere-se à LDO.

Permitir que o Cadastro e a Programação das Transferências Financeiras sejam importados do PPA.

Permitir elaborar e gerenciar várias alterações legais da LDO simultaneamente, controlando cada uma delas juntamente com a sua respectiva situação (elaboração, tramitação, inclusão de emendas, aprovada, arquivada, etc) e mantendo histórico das operações.

Deve emitir o Anexo de Riscos Fiscais e Providências, que deverá ser apresentado na Lei de Diretrizes Orçamentárias, conforme determinado pela Portaria da STN que trata o Manual de Demonstrativos Fiscais.

Deve emitir o Demonstrativo de Metas Fiscais com as metas anuais relativas a receitas, despesas, resultado nominal e primário e montante da dívida pública, para o exercício da LDO e para os dois exercícios seguintes.

Deve emitir um demonstrativo com a avaliação do cumprimento das metas fiscais do exercício anterior, com a comparação entre as metas fixadas e o resultado obtido no exercício financeiro do segundo ano anterior ao ano de referência da LDO, incluindo a análise dos fatores determinantes para o alcance dos valores estabelecidos como metas.

Deve emitir demonstrativo das metas anuais, instruído com memória e metodologia de cálculo que justifiquem os resultados pretendidos, comparando-as com as fixadas nos três exercícios anteriores.

Deve demonstrar a evolução do patrimônio líquido, também nos últimos três exercícios, destacando a origem e a aplicação dos recursos obtidos com a alienação de ativos.

Emitir demonstrativo da situação financeira e atuarial do Regime Próprio de Previdência dos Servidores – RPPS.

Emitir demonstrativo da estimativa e compensação da renúncia de receita.

Emitir demonstrativo da margem de expansão das despesas obrigatórias de caráter continuado.

## **LOA – LEI ORÇAMENTÁRIA ANUAL**

Permitir emitir relatórios das metas das ações do programa de governo agrupando as informações por qualquer nível de codificação da despesa (função, subfunção, programa, ação, natureza de despesa e fonte de recursos).

Possuir integração entre os módulos PPA, LDO e LOA, com cadastro único das peças de planejamento como Órgão, Unidade, Função, Subfunção, Programa de Governo, Ação de Governo, Subação de Governo, Naturezas de Receita e Despesa, Fonte de Recursos e Detalhamento da Fonte.

Permitir a gerência e a atualização da tabela de Classificação Econômica da Receita e Despesa, da tabela de componentes da Classificação Funcional Programática, Fonte de Recursos, Grupo de Fonte de Recursos, especificadas nos anexos da Lei 4320/64 e suas atualizações.

Gerar a proposta orçamentária para o ano seguinte utilizando o orçamento do ano em execução e permitir a atualização do conteúdo e da estrutura da proposta gerada.

Permitir incluir informações oriundas das propostas orçamentárias dos órgãos da administração indireta para consolidação da proposta orçamentária do município, observando o disposto no artigo 50 inciso III da Lei Complementar 101/2000 (LRF).

Disponibilizar, ao início do exercício, o orçamento aprovado para a execução orçamentária.

Em caso de ao início do exercício não se ter o orçamento aprovado, disponibilizar dotações conforme dispuser a legislação municipal.

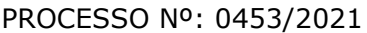

Permitir elaborar a LOA utilizando informações do PPA ou da LDO em vigência.

Manter cadastro das leis e decretos que aprovam, alteram ou incluem os itens na LOA.

Permitir a abertura de créditos adicionais, exigindo informação da legislação de autorização e resguardando o histórico das alterações de valores ocorridas.

Permitir a atualização total ou seletiva da proposta orçamentária através da aplicação de percentuais ou índices.

Permitir o bloqueio e desbloqueio de dotações, inclusive objetivando atender ao artigo 9 da Lei Complementar 101/2000 (LRF).

Possibilitar a Projeção das Receitas e das Despesas nas peças de planejamento.

Possuir cadastro das Transferências Financeiras contendo as Unidades Gestoras Concessoras e as Unidades Gestoras Recebedoras dos recursos financeiros além da finalidade das transferências.

Permitir a Programação das Transferências Financeiras Concedidas e Recebidas para o exercício a que refere-se à LOA.

Permitir que o Cadastro e a Programação das Transferências Financeiras sejam importados do PPA ou da LDO.

Permitir que a Programação das Transferências Financeiras seja realizada de forma automática pelo sistema através da inserção de percentuais mensais sobre o valor total da transferência prevista no ano.

Possuir mecanismo de estorno da Programação Inicial das Transferências Financeiras.

Possuir mecanismo que adicione ou reduza o valor da Programação Inicial das Transferências Financeiras.

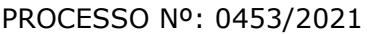

Permitir que na aprovação do orçamento ocorra a contabilização da Previsão das Transferências Financeiras.

## **3. MÓDULO DE RESPONSABILIDADE FISCAL**

Emitir todos os Relatórios Resumidos da Execução Orçamentária da Lei de Responsabilidade, conforme modelos definidos pela Secretaria do Tesouro Nacional.

Emitir todos os Relatórios de Gestão Fiscal da Lei de Responsabilidade, conforme modelos definidos pela Secretaria do Tesouro Nacional.

Emitir relatórios de conferência das informações mensais relativas aos Gastos com Pessoal e Saúde.

Possuir integração com o sistema de contabilidade pública.

# **4. MÓDULO DE INFORMAÇÕES SIGFIS**

Emitir relatório da proposta orçamentária municipal consolidada (administração direta e indireta), conforme exigido pela Lei 4.320/64 e suas atualizações.

Emitir todos os anexos de orçamento, global e por órgão, fundo ou entidade da administração direta, autárquica e fundacional, exigidos pela Lei Nº 4.320/64 e suas atualizações:

\* Anexo 1 – Demonstração da Receita e Despesa Segundo as Categorias Econômicas;

\* Anexo 2 – Receita Segundo as Categorias Econômicas e Natureza da Despesa Segundo as Categorias econômicas;

\* Anexo 6 – Programa de Trabalho;

\* Anexo 7 – Demonstrativo de Funções, Programas e Subprogramas por Projetos e Atividades (adequado ao disposto na portaria 42/99 do Ministério do Orçamento e Gestão);

\* Anexo 8 – Demonstrativo da Despesa por Função, Programas e Subprogramas, conforme o vínculo com os Recursos (adequado ao disposto na portaria 42/99 do Ministério do Orçamento e Gestão);

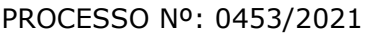

FOLHA: RUBRICA:

\* Anexo 9 – Demonstrativo da Despesa por Órgãos e Funções (adequado ao disposto na portaria 42/99 do Ministério do Orçamento e Gestão).

Emitir todos os relatórios da contabilidade previstos na Lei 4.320/64, atendendo ao inciso III do Artigo 50 da Lei Complementar 101/2000 (LRF):

- \* Anexo 10 Comparativo da Receita Orçada com a Arrecadada;
- \* Anexo 11 Comparativo da Despesa Autorizada com a Realizada;
- \* Anexo 12 Balanço Orçamentário;
- \* Anexo 13 Balanço Financeiro;
- \* Anexo 14 Balanço Patrimonial;

\* Anexo 15 – Demonstrativo das Variações Patrimoniais, ajustado também às exigências do Artigo 53, parágrafo 1, inciso III da Lei complementar 101/2000 (LRF).

- \* Anexo 10 Comparativo da Receita Orçada com a Arrecadada;
- \* Anexo 11 Comparativo da Despesa Autorizada com a Realizada;
- \* Anexo 12 Balanço Orçamentário;
- \* Anexo 13 Balanço Financeiro;
- \* Anexo 14 Balanço Patrimonial.

Emitir relatórios conforme Resolução do Senado Federal 78/98 com a Síntese da Execução Orçamentária, compreendendo os Anexos 16 e 17 da Lei 4.320/64 e suas atualizações:

- \* Anexo 16 Demonstração da Dívida Fundada Interna;
- \* Anexo 17 Demonstração da Dívida Flutuante.

Emitir relatório para o Sistema de Informações sobre Orçamentos Públicos em Saúde - SIOPS, com as seguintes informações:

\* Receitas Municipais: SIOPS;

\* Despesas Municipais: Saúde por Subfunção, Saúde por Categoria Econômica, Saneamento por Categoria e Resumo.

Emitir relatório e gerar arquivos para o Sistema de Informações sobre Orçamentos Públicos em Educação - SIOPE, com as seguintes informações:

- \* Quadro Resumo das Despesas;
- \* Quadro Consolidado de Despesas.

Gerar arquivos para a Secretaria da Receita Previdenciária, conforme layout definido no Manual Normativo de Arquivos Digitais – MANAD.

Gerar arquivos para prestação de contas ao Tribunal de Contas do Estado do Rio de Janeiro.

Possuir integração com o sistema de contabilidade pública.

## **5. MÓDULO DE TESOURARIA**

Permitir a configuração do formulário de cheque, pelo próprio usuário, de forma a compatibilizar o formato da impressão com os modelos das diversas entidades bancárias.

Possuir controle de talonário de cheques.

Permitir a emissão de cheques e respectivas cópias.

Conciliar os saldos das contas bancárias, emitindo relatório de conciliação bancária.

Permitir conciliar automaticamente toda a movimentação de contas bancárias dentro de um período determinado.

Possibilitar a geração de Ordem Bancária Eletrônica, ajustável conforme as necessidades do estabelecimento bancário.

Permitir a parametrização de Ordem Bancária Eletrônica para pagamentos de títulos e faturas com código de barras.

Possuir integração com o sistema de arrecadação possibilitando efetuar de forma automática a baixa dos tributos pagos diretamente na tesouraria da entidade.

Possuir total integração com o sistema de contabilidade pública efetuando a contabilização automática dos pagamentos e recebimentos efetuados pela Tesouraria.

Permitir agrupar diversos pagamentos a um mesmo fornecedor em um único cheque.

Permitir a emissão de Ordem de Pagamento.

Permitir que em uma mesma Ordem de Pagamento possam ser agrupados diversos empenhos para um mesmo fornecedor.

Possibilitar a emissão de relatórios para conferência da movimentação diária da Tesouraria.

Permitir a emissão de cheques para contabilização posterior. Permitir a autenticação eletrônica dos recebimentos e pagamentos realizados pelo Caixa.

Permitir a realização da conciliação bancária das contas de forma manual ou automática.

Permitir o controle de Abertura e Fechamento do Caixa com Autenticadora Mecânica.

Permitir o controle de Requisição e Repasse de valores do Caixa com Autenticadora Mecânica.

Possibilitar a impressão do movimento e do resumo da Autenticadora Mecânica.

Assegurar que a Emissão das Ordens Bancárias efetuará uma Reserva Financeira nas contas bancárias envolvidas na operação.

Assegurar que a Geração das Ordens Bancárias efetuará a Devolução da Reserva Financeira das contas bancárias, bem como os pagamentos dos empenhos vinculados a OBE.

Possibilitar o processamento automático dos arquivos de retorno das Ordens Bancária Eletrônicas identificando os registros que foram efetivados e os que foram rejeitados pelo banco.

FOLHA: RUBRICA:

Assegurar que os registros rejeitados pelo banco tenham a movimentação de estorno do pagamento realizada na contabilidade, quando estes forem relativos a Ordem Bancária Eletrônica.

Permitir a visualização dos registros da Ordem Bancária nos empenhos que estiverem vinculados a mesma.

Possibilitar a visualização e impressão de todos os registros que são gerados através de Ordem Bancária Eletrônica.

Permitir a visualização e impressão de todos os registros que estão contidos no arquivo de retorno bancário gerados por Ordem Bancária Eletrônica.

Permitir a emissão de Ordem Bancária de Transferência para transações que envolvam as contas bancárias de uma mesma entidade.

Permitir a emissão de Cheque de Transferência para transações que envolvam as contas bancárias de uma mesma entidade.

Possibilitar a utilização de Artigo de Caixa para as operações financeiras

#### **5. MÓDULO DE ALMOXARIFADO**

Permitir o gerenciamento integrado dos estoques de materiais existentes nos diversos almoxarifados, englobando ainda a gestão de entidades (unidades gestoras) junto aos almoxarifados.

Utilizar centros de custo na distribuição de materiais, para apropriação e controle do consumo.

Permitir a fixação de cotas financeiras ou quantitativas por material individual ou por grupo de materiais para os centros de custos (nos níveis superiores e nos níveis mais baixos dentro da hierarquia), mantendo o controle sobre os totais requisitados, alertando sobre eventuais estouros de cotas.

Possuir controle da localização física dos materiais no estoque.

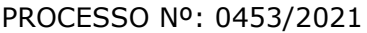

FOLHA: RUBRICA:

Permitir a geração de pedidos de compras para o setor de licitações.

Permitir que o documento pedido de compras possa ser parametrizado pelo próprio usuário, permitindo-lhe selecionar dados a serem impressos, bem como a sua disposição física dentro do documento.

Permitir que ao realizar a entrada de materiais possa ser realizado o vínculo com o respectivo Pedido de Compra, gerando assim a baixa da necessidade de compra que estava pendente.

Manter controle efetivo sobre as requisições de materiais, permitindo atendimento parcial de requisições e mantendo o controle sobre o saldo não atendido das requisições.

Permitir que o documento requisição de material possa ser parametrizado pelo próprio usuário, permitindo-lhe selecionar dados a serem impressos, bem como a sai disposição física dentro do estoque.

Efetuar cálculo automático do preço médio dos materiais.

Controlar o estoque mínimo, máximo e ponto de reposição dos materiais de forma individual e por Almoxarifado.

Emitir etiquetas de prateleiras para identificação dos materiais.

Manter e disponibilizar em consultas e relatórios, informações históricas relativas à movimentação do estoque para cada material, de forma analítica.

Permitir o registro da abertura e do fechamento de inventário, bloqueando movimentações durante a sua realização.

Tratar a entrada de materiais recebidos em doação.

Possuir integração com o sistema de administração de frotas efetuando entradas automáticas nos estoques desse setor.

Possuir integração com o sistema patrimonial disponibilizando automaticamente a inclusão do item patrimonial naquele sistema e mantendo o vínculo entre eles.

Permitir controlar a aquisição de materiais de aplicação imediata.

Permitir o controle de datas de vencimento de materiais perecíveis.

Permitir bloquear as movimentações em períodos anteriores a uma data selecionada.

Possibilitar a definição parametrizada através de máscara da estrutura de centros de custos, locais físicos e de classificação de materiais.

Possibilitar restringir o acesso dos usuários somente a almoxarifados específicos.

Possibilitar que determinados itens sejam requisitados apenas por determinados centros de custos.

Emitir recibo de entrega de materiais, permitindo que esse documento seja parametrizado pelo próprio usuário, possibilitando-lhe selecionar os dados a serem impressos, bem como a sua disposição física dentro do documento.

Permitir a movimentação por código de barras do próprio fornecedor.

Elaborar relatórios de Consumo Médio e de Curva ABC.

Controlar as entradas por nota fiscal que necessitam de conferência para que seja possível identificar e finalizar o estágio de conferência em momento posterior ao do registro da entrada da nota fiscal.

Possui integração em tempo real com a contabilidade onde seja possível efetuar a escrituração contábil de todos os movimentos de entrada e saída que afetam o estoque.

FOLHA: RUBRICA:

Possuir integração em tempo real com a execução das despesas orçamentárias, identificando e solicitando a liquidação ou o "em liquidação" do empenho relacionado à respectiva entrada por nota fiscal.

Possui movimentação específica para o registro de desperdícios, resíduos e refugos existentes na gestão de estoques, efetivando assim correta caracterização das saídas de materiais inservíveis.

## **6. MÓDULO DE PROTOCOLO**

Tramitação de Processos.

Integrar-se ao sistema de arrecadação para verificar a situação de adimplência ou inadimplência do requerente.

Permitir a parametrização da numeração dos processos permitindo a adoção de numeração sequencial única, sequencial única dentro do ano, sequencial única dentro de cada mês.

Possuir tabela parametrizável de valores das taxas de expediente.

Emitir documento de arrecadação de taxas de expediente diversas, inclusive possibilitando a impressão de código de barras para recebimento pela rede bancária (boleto de cobrança).

Permitir a emissão parcelada das taxas de expediente diversas.

Disponibilizar rotina de formatação das guias de recolhimento, permitindo aos próprios usuários selecionar os campos constantes na referida guia.

Permitir a criação de multiprotocolos, utilizando numeração única de processo na entidade.

Permitir a criação de roteiros pré-estabelecidos para o processo.

Permitir a juntada de processos por anexação ou apensação.

Possuir o recurso de assinatura eletrônica no controle da tramitação dos processos.

FOLHA: RUBRICA:

Permitir a aferição dos custos relacionados às diversas atividades inerentes ao trâmite do processo, visando compará-las com os valores das taxas praticadas.

Possuir rotina de arquivamento de processos, com identificação de sua localização física e controle de temporalidade de arquivamento.

Possuir rotina para registro da entrega da documentação do processo ao requerente, possibilitando a emissão automática do Comprovante de Entrega.

Permitir que o comprovante de entrega seja parametrizado pelo próprio usuário, permitindo-lhe selecionar campos a serem impressos bem como sua disposição dentro do documento.

Manter histórico da tramitação do processo.

Emitir etiquetas de protocolo com identificação do processo por código de barras.

Permitir acesso aos processos por meio de leitura do código de barras em diversas funcionalidades de movimentação.

Permitir que a etiqueta de protocolo seja parametrizada pelo próprio usuário, permitindo-lhe selecionar campos a serem impressos bem como selecionar a disposição desses campos dentro do corpo da etiqueta.

Emitir comprovante de protocolização para o interessado no momento da inclusão do processo.

Permitir que o comprovante de protocolização seja parametrizado pelo próprio usuário, permitindo-lhe selecionar os campos a serem impressos, bem como sua disposição dentro do documento.

Permitir a emissão e o armazenamento no próprio banco de dados de requerimentos e pareceres.

Permitir que os requerimentos e pareceres sejam configurados pelo próprio usuário permitindo adicionar e/ou suprimir campos e figuras tipo bitmap.

FOLHA: RUBRICA:

Permitir gerar automaticamente boleto de cobrança complementar caso os valores gerados pelo cidadão no controle de processos e tramitação – internet estejam inferiores aos valores reais do processo.

Possibilitar a consulta e emissão de prontuário do requerente detalhando todos os fatos e providências relacionadas a qualquer processo no qual o mesmo esteja envolvido.

Em processos que envolvam a edificação de imóveis, registrar dados relativos a área edificada, como tipo, finalidade, localização, área total, entre outras.

Possuir análises estatísticas relativas às áreas edificadas.

Possuir gráficos que possibilitem analisar o desempenho dos diversos setores, bem como exibir comparativos gerais entre os diversos tipos de processos.

Fornecer dados ao "Controle de Processos e Tramitação – Internet", dados esses referentes a cada processo cadastrado, assegurando inviolabilidade dos dados pessoais do requerente, bem como dos próprios processos.

Possuir aviso de processos pendentes de recebimento, configurável por funcionário.

Permitir que o roteiro do processo se altere automaticamente de acordo com o status do processo.

Permitir informar o número de folhas que compõe o processo.

Permitir iniciar o processo a partir do número do boleto de cobrança gerado no controle de processos e tramitação – internet.

Permitir confrontar os valores gerados pelo cidadão no controle de processos e tramitação internet com os valores reais do processo e alertar visualmente o usuário.

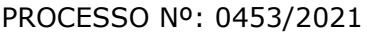

## **8. MÓDULO DE LICITAÇÃO**

Registrar os processos licitatórios identificando o número do processo, objeto, requisições de compra a atender, modalidade de licitação e datas do processo.

Possuir meios de acompanhamento de todo o processo de abertura e julgamento da licitação, registrando a habilitação, proposta comercial, anulação, adjudicação e emitindo o mapa comparativo de preços.

Permitir o cadastramento das Comissões de Licitação; Permanente, Especial, Leiloeiro, Pregoeiro, Leiloeiro Oficial, Leiloeiro Administrativo e Comissão de Certificado de Registro Cadastral.

Permitir consulta ao preço praticado nas licitações, por fornecedor ou material.

Emitir relatórios de envio obrigatório ao TCE/RJ e TCU.

Disponibilizar a legislação de licitações em ambiente hipertexto.

Possuir rotina que possibilite que a pesquisa de preço e a proposta comercial sejam preenchidos pelo próprio fornecedor, em suas dependências e, posteriormente enviada em meio eletrônico para entrada automática no sistema, sem necessidade de redigitação.

Permitir efetuar o registro do extrato contratual, da carta contrato, da execução da autorização de compra, da ordem de serviço, dos aditivos, rescisões, suspensão, cancelamento e reajuste de contratos.

Integrar-se com a execução orçamentária gerando automaticamente as autorizações de empenho e a respectiva reserva de saldo.

Utilizar registro geral de fornecedores, desde a geração do edital de chamamento até o fornecimento do "Certificado de Registro Cadastral", controlando o vencimento de documentos, bem registrar a inabilitação por suspensão ou rescisão do contrato, controlando a data limite de inabilitação.

FOLHA: RUBRICA:

Emitir etiquetas e malas diretas para fornecedores, permitindo ao próprio usuário a formatação da etiqueta e do documento a ser enviado, possibilitando a seleção do conteúdo e seu posicionamento dentro dos respectivos documentos e etiquetas.

Permitir o parcelamento e cancelamento das autorizações de compra e ordens de serviço.

Permitir que documentos como editais, autorizações de fornecimento, ordens de execução de serviços, autorização de empenho, extrato contratual, cartas contrato, deliberações e pareceres possam ser formatados pelo usuário, permitindo selecionar campos constantes bem sua disposição dentro do documento.

Permitir a cópia de processos de forma a evitar redigitação de dados de processos similares.

Possibilitar que a partir do sistema de licitação seja possível efetuar a anulação parcial do empenho no sistema contábil.

Todas as tabelas comuns aos sistemas de licitações e de materiais devem ser únicas, de modo a evitar a redundância e a discrepância de informações.

Anexação de Documentos.

Registrar a sessão pública do pregão.

Permitir a gestão dos afastamentos, licitações e instrumentos contratuais.

Deverá ofertar cadastro de feriados e realizar o cálculo das datas referentes ao prazo de abertura da fase de julgamento dos processos de forma automática, considerando os feriados cadastrados.

Deverá ter o cadastro de fornecedores impedidos de contratar, identificando o tipo e o prazo de inidoneidade, a fim de que a Administração Pública não adjudique em favor do fornecedor inidôneo.

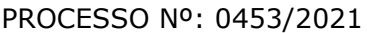

FOLHA: RUBRICA:

Deverá possibilitar agrupar e identificar os processos realizados com a mesma finalidade (objeto padrão).

Deverá haver mecanismo de alerta que informa automaticamente quais serão os processos que iniciarão a fase de abertura e julgamento em determinado número de dias. A configuração do número de dias para o alerta deverá ser variável e configurável por usuário, como também, a opção de alertá-lo sempre que acessar o sistema.

Deverá haver mecanismo de alerta que informa automaticamente quais serão os contratos que expirarão em determinado número de dias. A configuração do número de dias para o alerta deverá ser variável e configurável por usuário, como também, a opção de alertá-lo sempre que acessar o sistema.

Deverá registrar e gerir processos de registro de preço que utilizem maior desconto, permitindo manutenção com a inserção de novos itens e a alteração da tabela de preços, após a fase de homologação. A manutenção das tabelas de preços deverá preservar o histórico das alterações, com controle de vigência

Deverá ser possível pré-estabelecer quais os documentos serão necessários para a emissão do CRC- Certificado de Registro Cadastral.

Deverá ser possível emitir o CRC – Certificado de Registro Cadastral com modelo previamente formatado e configurado pelo Contratante.

Deverá ser possível realizar requisição de contratação, identificando que se destina a futuro processo licitatório o qual utilizará como critério de julgamento o menor preço obtido através do maior desconto sobre tabela de preços.

Deverá ser possível registrar a pesquisa de preços da requisição manualmente e através da importação de arquivo padronizado referente aos itens preenchido pelo próprio fornecedor.

Deverá ser possível realizar a classificação automática dos preços coletados na requisição, calculando e apresentando qual fornecedor possui a melhor proposta, conforme o critério de julgamento previamente estabelecido.

FOLHA: RUBRICA:

Deverá ser possível anexar arquivos referentes orçamentos, plantas, laudos, pareceres e armazená-los dentro do sistema e deve ser possível relacioná-los a determinada requisição de contratação com a possibilidade de registrar o nome, data, tipo e a data de inclusão. A anexação deverá suportar qualquer extensão de arquivo e compactá-lo automaticamente antes de anexálo a base de dados.

Deverá ser possível realizar a cópia da requisição de contratação, criando uma nova requisição a partir de outra já realizada sem a necessidade de redigitar as informações inerentes aos itens e seus quantitativos.

Deverá ser possível realizar a formalização de uma requisição de contratação em processo dispensável ou licitatório e nesta situação todas as informações deverão ser sugestionadas no processo a ser formalizado, permitindo que o valor de orçamento do item seja pré-configurável pelo usuário, podendo ser pelo menor preço ou pelo preço médio.

Deverá ser possível formalizar uma ou várias requisições em um único processo, sugestionando as informações e permitindo o remanejamento dos itens, agrupando por lote, classificação, despesa ou a critério do usuário.

Deverá prover automatismos na geração dos documentos referentes aos instrumentos contratuais de solicitação de empenho e autorização de compras com geração automática ao findar o registro do processo nas dispensas de licitação fundamentadas pelos incisos I e II do artigo 24 da Lei Federal nº8.666/1993.

Deverá ser possível identificar se o processo licitatório se refere a licitação exclusiva, conforme preconiza o art. 48, I da Lei Complementar nº123/2006.

Deverá ser possível identificar a fundamentação legal que justifica o processo dispensável de licitação.

FOLHA: RUBRICA:

Deverá ser possível visualizar em única tela, sem necessitar navegar para outros formulários, relatórios ou consultas, todos os instrumentos contratuais relacionados a um processo em ordem cronológica, sendo eles: solicitação de empenho, solicitação de empenho complementar, contrato, termo aditivo do contrato, publicação de contrato, publicação de termo aditivo, autorização de compras, ordem de execução de serviço e suspensão/cancelamento de contrato, bem como possibilitar configurar os tipos de instrumentos contratuais a serem exibidos. E a partir desta visualização, deverá ser possível a navegação direta para o formulário de registro do referido instrumento contratual.

Deverá haver consulta em única tela permita para escolher quais dos instrumentos contratuais deverão ser consultados, podendo optar pelos instrumentos contratuais dos processos, sendo eles pedido de empenho, pedido de empenho complementar, contrato, termo aditivo, publicação de contrato e publicação de termo aditivo.

Deverá possibilitar a vinculação do contrato à dispensa de licitação fundamentada no inciso XI do art. 24 da Lei Federal nº8.666/1993, deverá ser possível, com sugestão dos itens remanescentes.

Deverá possibilitar a identificação de permissão da participação de consórcios de empresas em procedimentos licitatórios.

Deverá ser possível registrar os processos de pregão e identificá-lo se o mesmo será julgado de forma unitária, global ou por lote.

Deverá ser possível registrar os processos licitatórios com a identificação de acordo com a Lei Complementar nº123/2006, informando quanto à exclusividade de participação de ME ou EPP (art. 48º, inciso III).

Deverá ser possível registrar os processos de pregão e identificá-lo quanto ao seu tipo de fornecimento (integral ou parcelado).

Deverá ser possível registrar o credenciamento e a habilitação das empresas fornecedoras com a identificação do porte (ME ou EPP) e se estão sediadas local ou regionalmente, com seus respectivos representantes legais.
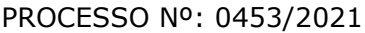

Deverá ser possível realizar o registro dos processos desertos e frustrados, com sua respectiva justificativa e data do ato.

Possibilitar o PREGOEIRO definir o percentual ou o valor mínimo de variação entre os lances.

Possibilitar o PREGOEIRO definir o tempo máximo em minutos/segundos entre os lances.

Identificar automaticamente a existência de empate ficto, com base no direito de preferência (ME ou EPP) e na prioridade (ME ou EPP local/regional), em conformidade com a Lei Complementar nº123/2006, art. 48º, § 3º e inciso III, após o término da rodada de lances.

Apresentar a diferença em percentual entre o lance atual e o último com relação ao valor da proposta.

Possibilitar o registro dos lances, desempate ficto e da negociação com auxílio do sistema, o qual deverá indicar as próximas etapas, sugerindo a abertura dos respectivos formulários.

Possibilitar a consulta de todo o histórico do pregão em um único relatório, o qual deverá demonstrar as fases de credenciamento, classificação da proposta, histórico dos lances, classificação após os lances, benefícios da Lei Complementar nº123/2006, registros de negociação, habilitação, rateio dos itens por lote (quando houver), classificação final por item e classificação final por fornecedor.

Possibilitar a participação de fornecedores que não estiverem na margem dos 10% em relação a menor proposta e quando não houver três fornecedores na fase de lances do pregão.

Possibilitar o registro do parecer técnico e o parecer jurídico.

Possibilitar anexar arquivos referentes aos documentos do processo e armazená-los dentro do sistema e possibilitar relacioná-los com registro do nome, a data, tipo e a data de inclusão do arquivo. A anexação deverá suportar qualquer extensão de arquivo e compactá-lo automaticamente antes de anexá-lo a base de dados.

FOLHA: RUBRICA:

Deverá possibilitar a visualização em única funcionalidade, podendo ser impresso em relatório todas as principais informações que compõem o processo, sendo elas: requisição que originou o processo, data de expedição, data de publicação, data de abertura, data de homologação, critério de julgamento, descrição do objeto, documentos exigidos na licitação, despesas orçamentárias do processo, itens com seus respectivos quantitativos e cotação, fornecedores, solicitação de empenho e autorizações de compra.

Deverá ser possível consultar o saldo virtual do produto, o qual é composto pela soma dos produtos em estoque e dos que estão em processos de compras.

Deverá ser possível consultar o valor praticado pelos vencedores por produto(s), filtrando por processo e/ou fornecedor e/ou por período.

Deverá possibilitar a identificação, em única funcionalidade, da data de realização de cada uma das fases do processo, sendo elas: edital, solicitação de reserva de recursos, laudo de análise jurídica, entrega de edital, designação de comissão, habilitação, análise/parecer técnico e jurídico, adjudicação e homologação.

Deverá ser exibido em funcionalidade única consulta que demonstre a situação de um pedido de compra em relação ao seu atendimento, demonstrando as autorizações de fornecimento relacionadas, o número do empenho, a despesa, a quantidade, a data da entrega, o fornecedor e a data de pagamento.

Deverá ser possível consultar a situação tributária municipal de um determinado fornecedor.

Deverá ser possível emitir mala direta com conteúdo pré-configurado para todos os fornecedores ou apenas para fornecedores de determinada categoria de fornecimento, a critério do usuário.

Deverá haver relatório que apresente os fornecedores que estão com contratos ativos até determinada data e identificar os que estão com documentos vencidos, permitindo que estes sejam filtrados por um dos tipos de habilitação: identificação, jurídica, técnica, fiscal, econômica/financeira ou todas.

FOLHA: RUBRICA:

Deverá possibilitar o registro de processos que utilizem o sistema de registro de preços e definir a cota quantitativa de consumo de cada um dos itens para os órgão participantes e o controle do saldo a ser consumido por cada órgão que não deverá ser possível ultrapassar a cota prevista e permitir a realização de remanejamento dos itens e suas quantidades entre os órgãos ao longo do processo.

Permitir que o valor a ser emitido na ordem execução de serviço possa ser apurado em razão do quantitativo informado pelo usuário ou diretamente através do valor.

Deverá possibilitar mante as quantidades dos itens relacionados as despesas orçamentárias, permitindo alterar o quantitativo entre as despesas a qualquer momento até a fase de homologação do processo.

Deverá possibilitar a integração com a execução orçamentária, identificando a despesa orçamentária que deverá honrar o processo, devendo ofertar o uso de mais de uma despesa no mesmo processo.

Deverá consistir o saldo orçamentário da despesa e do cronograma de desembolso, não permitindo que o processo tenha a etapa de reserva orçamentária concluída caso não exista saldo suficiente.

Deve gerar a reserva de saldo orçamentária diretamente através do módulo de licitações e, ainda, autorizar a emissão do empenho orçamentário.

Deverá no momento da emissão do empenho orçamentário, fazer uso do saldo orçamentário antes reservado pelo trâmite do processo.

Permitir a cópia de processos de forma a evitar redigitação de dados de processos similares.

Possibilitar que a partir do sistema de licitação seja possível efetuar a anulação parcial do empenho no sistema de execução orçamentária.

FOLHA: RUBRICA:

Possibilitar consulta em tela e impressão dos fornecedores de determinados conjuntos de categorias econômicas para facilitar a seleção daqueles que poderão se beneficiar do tratamento diferenciado e favorecido a ser dispensado às microempresas e empresas de pequeno porte, conforme rege a Lei Complementar nº123/2006, para obter cotações prévia dos processos licitatórios.

Permitir a alteração orçamentária em processos licitatórios já homologados, dispensáveis ou inexigíveis, com a possibilidade de inclusão de despesas não previstas e transferência de saldos entre as despesas previstas e/ou incluídas, de forma que essas alterações sejam refletidas na emissão dos empenhos.

Permitir realizar a reserva de recursos orçamentários e estornos para os processos licitatórios, dispensáveis ou inexigíveis, de forma individual por despesa, em diferentes datas, bem como refazer as reservas conforme a disponibilidade de saldo.

Deverá ser possível identificar a classe do objeto que se refere a obra, tipo de atividade e o código da função e subfunção conforme determina a PORTARIA nº42, de 14/04/1999 expedida pelo MINISTÉRIO DO ORÇAMENTO E GESTÃO;

Deverá ser possível vincular a obra com o processo licitatório e ao respectivo contrato, permitindo a visualização e navegação entre estas informações em um único *software*, sem a necessidade de sair do produto e realizar novo login de usuário;

Deverá haver o registro da obra com a sua respectiva identificação da localização, contendo o endereço completo e as coordenadas em grau, minuto e segundo de latitude e longitude;

Deverá ser possível realizar a identificação do engenheiro projetista identificando o tipo fiscalização, execução ou projetista com seus respectivos documentos pessoais e profissionais inerentes a atividade: CPF, CREA, CAU, número de RT, período de atividade do engenheiro na obra com a identificação do seu vínculo se profissional de empresa executora, se servidor efetivo ou contratado da administração.

FOLHA: RUBRICA:

Deverá ser possível realizar o registro de acompanhamento da obra, registrando a data de cada alteração de situação, conforme as situações definidas pelo TCE/RJ com a anexação de imagens comprobatórias.

Os registros de paralização de obra ou serviço de engenharia deverão realizados com a informação da data do evento, do registro e motivo de paralização previstos pelo TCE/RJ.

Deverá ser possível realizar os registros de medição da obra ou serviço de engenharia identificando a data e tipo com a anexação de fotos;

Deverá realizar a prestação de contas ao TCE/RJ do módulo acompanhamento mensal, permitindo a retificação de um processo licitatório ou afastamento já transmitido, de forma que, além do arquivo principal, sejam retificados também todos demais arquivos dependentes.

Deverá fornecer consultas, relatórios e visões gerenciais que possibilitem comparar o valor adjudicado com o valor realizado na obra ou serviço, e possibilitar a visualização dos eventos relacionados a obra de forma cronológica, por processo licitatório ou de afastamento, exibindo várias informações em um único local, por exercício, mês e data do fato.

Deverá permitir detalhar os itens do contrato da obra, conforme a planilha orçamentária elaborada pela administração, com os respectivos códigos dos itens e de acordo com cada fonte de referência **SINAP – SISTEMA NACIONAL DE PESQUISA DE CUSTOS E ÍNDICES DA CONSTRUÇÃO CIVIL** e **SICRO – SISTEMA DE CUSTOS DE OBRAS RODOVIÁRIAS** ou outras tabelas de referência a serem utilizada para orçamento, com as respectivas quantidades e preços do ganhador.

Deverá realizar a geração dos arquivos ao **MÓDULO EXECUÇÃO DE OBRA E SERVIÇO DE ENGENHARIA** do **TCE/RJ,** antecipando inconsistências nas informações em relação ao layout com a permissão que os arquivos sejam gerados novamente após a correção.

Deverá realizar a geração dos arquivos referentes ao **MÓDULO EDITAL** do **TCE/RJ**, permitindo a retificação das informações já transmitidas, identificando automaticamente quais dados já transmitidos foram alterados, para retificá-los.

Possibilitar a importação da planilha orçamentária com cadastro automático dos itens nela relacionados, de acordo com a fonte de referência de preço, agilizando a gravação dos itens dos contratos e termos aditivos de obras e serviços de engenharia

Possibilitar o registro dos editais de chamamento público para credenciamento como um novo rito processual, com controle próprio de numeração para esses tipos de processos.

Permitir o credenciamento de dois ou mais fornecedores para o mesmo item em processos de chamamento público para credenciamento, bem como a emissão de instrumentos contratuais para cada um deles.

Controlar a vigência do credenciamento dos fornecedores e itens, bem como permitir credenciar ou descredenciar fornecedores ou itens nos processos de chamamento público para credenciamento, a qualquer momento.

Permitir credenciar ou descredenciar fornecedores ou itens nos processos de chamamento público para credenciamento a qualquer momento.

Garantir a aplicação do preço dos itens definido pela administração no edital de chamamento público para credenciamento a todos os fornecedores credenciados, bem como o reajustamento desses preços, quando ocorrer.

Consistir a situação do fornecedor na data de emissão do instrumento contratual dos processos de chamamento público para credenciamento, devendo estar dentro do período de vigência.

Emitir um aviso ao registrar as propostas de preços ou cotação, quando o porte do proponente for diferente de ME ou EPP e o item de contratação for exclusivo para empresas ME ou EPP (Lei Complementar nº123/2006, art. 48º, inciso III).

FOLHA: RUBRICA:

Possibilitar a divisão dos lotes de contratação de forma automatizada, para aplicação do tratamento diferenciado, simplificado e favorecido para empresas ME/EPP, conforme disposto na Lei Complementar nº123/2006, de forma que seja possível escolher a cota a ser aplicada (25% para reserva exclusiva ou 75% para ampla concorrência), bem como desconsiderar os itens não divisíveis e, ainda, possibilitar a seleção de todos os lotes do processo ou de todos os itens de um lote, ou somente dos itens cujo valor ultrapasse R\$80.000,00.

Permitir a importação do rateio entre os órgãos dos processos de registro de preço de um exercício para o outro, com o recálculo dos quantitativos para cada órgão com base no saldo renascente, na forma automatizada.

Possibilitar a assinatura eletrônica/digital dos documentos de contrato e termos aditivos, através da integração com plataformas de assinatura eletrônica de documentos.

Permitir a alteração das informações referentes ao porte da empresa e prioridade de contratação dos proponentes nos processos, mesmo havendo registro da proposta de preço e/ou início da rodada de lances.

Possuir controle automatizado das alterações realizadas nos dados já transmitidas, garantindo a integridade das informações no sistema de gestão da entidade e na base de dados do TC/RJ.

## **9. MÓDULO DE PATRIMÔNIO PÚBLICO**

Permitir o controle dos bens patrimoniais, tais como os recebidos ou cedidos em comodato a outros órgãos da administração pública e também os alugados pela entidade.

Possuir gestão de entidades (unidade gestora) de todos os bens cadastrados e que sofram movimentação ao longo de sua vida útil, identificando de forma transparente qual entidade detém a posse do mesmo.

Permitir ingressar itens patrimoniais pelos mais diversos tipos, como: aquisição, doação, dação de pagamento, obras em andamento, entre outros, auxiliando assim no mais preciso controle dos bens da entidade, bem como o respectivo impacto na contabilidade.

FOLHA: RUBRICA:

Permitir a utilização, na depreciação, amortização e exaustão, os métodos: linear ou de quotas constantes e/ou de unidades produzidas, em atendimento a NBCASP.

Permitir registrar o processo licitatório, empenho e nota fiscal referentes ao item.

Possibilitar a vinculação entre itens patrimoniais (agregação), de forma que possam ser tratados como um único bem, possibilitando sua desvinculação a qualquer momento.

Permitir transferência individual, parcial ou global de itens.

Permitir a escrituração contábil tempestiva das transações de avaliação patrimonial, depreciação, amortização, exaustão, entre outros fatos administrativos com impacto contábil, em conformidade com a NBCASP (integração com setor contábil).

Permitir o armazenamento dos históricos de todas as operações como depreciações, amortizações e exaustões, avaliações, os valores correspondentes aos gastos adicionais ou complementares, bem como registrar histórico da vida útil, valor residual, metodologia da depreciação, taxa utilizada de cada classe do imobilizado para fins de elaboração das notas explicativas correspondentes aos demonstrativos contábeis, em atendimento a NBCAS.

Permitir a avaliação patrimonial em atendimento a NBCASP (Normas Brasileiras de Contabilidade Aplicadas ao Setor Público), possibilitando o registro do seu resultado, independente deste ser uma Reavaliação ou uma Redução ao Valor Recuperável.

Permitir o controle dos diversos tipos de baixas e desincorporações como: alienação, permuta, furto/roubo, entre outros.

Permitir a realização de inventário, bloqueando a movimentação ou destinação de bens durante a sua realização inclusive oferecendo a utilização de mecanismo externo para a coleta de informações dos bens patrimoniais (Coletores de Dados) tornando dessa forma o processo de inventário sem intervenção manual/papel; deve permitir configurar os arquivos de importação e exportação que serão utilizados pelo coletor de dados.

Permitir o registro pelo responsável, da conformidade do inventário.

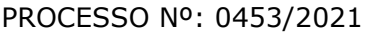

Permitir a transferência pela comissão de inventário de bens localizados, mas pertencentes a outro setor, durante o inventário.

Manter o controle do responsável e da localização dos bens patrimoniais.

Emitir e registrar Termo de Guarda e Responsabilidade, individual ou coletivo dos bens.

Permitir que o termo de guarda e responsabilidade possa ser parametrizado pelo próprio usuário, permitindo-lhe selecionar campos a serem impressos bem como selecionar a disposição desses campos dentro do corpo do documento.

Emitir nota de transferência de bens.

Permitir que a nota de transferência de bens possa ser parametrizada pelo próprio usuário, permitindo-lhe selecionar campos a serem impressos bem como selecionar a disposição desses campos dentro do corpo do documento.

Emitir etiquetas de controle patrimonial, inclusive com código de barras para leitura óptica.

Permitir que a etiqueta de controle patrimonial possa ser parametrizada pelo próprio usuário, permitindo-lhe selecionar campos a serem impressos bem como selecionar a disposição desses campos dentro do corpo da etiqueta.

Manter controle sobre vencimento dos prazos de garantia do fabricante.

Registrar e emitir relatórios das manutenções preventivas e corretivas dos bens.

Permitir que em qualquer ponto do sistema um item possa ser acessado tanto pelo seu código interno como pela placa de identificação.

FOLHA: RUBRICA:

Disponibilizar consulta com a visão contábil para viabilizar a comparabilidade do controle dos bens com os registros contábeis, apresentando no mínimo a composição do valor bruto contábil (valor de aquisição mais os valores correspondentes aos gastos adicionais ou complementares) e do valor líquido contábil (valor bruto contábil deduzido as depreciações/amortizações/exaustões) no período e acumuladas no início e no final do período.

Emitir relatórios, bem como gerar arquivos, destinados à prestação de contas em conformidade com o Tribunal de Contas do Estado do Rio de Janeiro.

Emitir relatório de itens podendo filtrar por entidades.

Possuir integração em tempo real com a execução das despesas orçamentárias, identificando e solicitando a liquidação ou o "em liquidação" do empenho relacionado à respectiva incorporação do patrimônio, quando este utilizar execução de despesa orçamentária.

## **10. MÓDULO DE GESTÃO DE SAÚDE**

# **FUNCIONALIDADES MÍNIMAS DO SISTEMA DA ATENÇÃO BÁSICA, ESPECIALIZADA TECNOLOGIA DE DESENVOLVIMENTO E ACESSO: ATENÇÃO BÁSICA e ATENÇÃO ESPECIALIZADA**

O sistema deve ser construído em linguagem nativa para *web* e não será permitida utilização de recurso tecnológico como *runtimes* e *plugins* para uso da aplicação, tendo como exceção, quando houver necessidade de *software* intermediário para acesso a outros dispositivos como leitor biométrico, impressoras, leitor de e-CPF/e-CNPJ, por motivos de segurança de aplicações *web.*

Sistemas ou interfaces que operem através de serviços de terminal (exemplos: terminal services ou similares), emuladores de terminal, interfaces cliente-servidor ou qualquer outra interface que não seja exclusivamente *web* não serão aceitos;

O navegador para acesso deve ser gratuito e o sistema deve estar preparado, no mínimo para o *firefox* (versão 68 ou superior) e *chrome* (versão 75 ou superior);

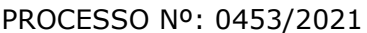

O sistema deve permitir a expansão dos recursos de servidor, garantindo a solução em uma possível parceria com municípios vizinhos;

## **TECNOLOGIA DE SEGURANÇA: ATENÇÃO BÁSICA e ATENÇÃO ESPECIALIZADA**

Deve ter no mínimo o certificado SSL de comunicação SHA-256 bits validados por autoridade certificadora.

Garantir a comunicação entre o cliente e servidor utilizando conexão criptografada (SSL/HTTPS), para cifrar a comunicação e assinar as requisições de modo a evitar ataques a segurança do servidor de aplicação.

# **DISPONIBILIZAR INTEGRAÇÃO COM OS SEGUINTES SISTEMAS DO MINISTÉRIO DA SAÚDE: ATENÇÃO BÁSICA e ATENÇÃO ESPECIALIZADA BPA**

As validações de regras da tabela SIGTAP devem acontecer no momento do registro dos atendimentos, integrado ao prontuário eletrônico.

- E-SUS AB
- SIPNI
- HÓRUS
- RAAS
- CADWEB
- CNES

## **CRITÉRIOS DE SEGURANÇA DE ACESSO: ATENÇÃO BÁSICA e ATENÇÃO ESPECIALIZADA**

Controle de acesso às funções do sistema de acordo com o perfil de uso do usuário.

Registro de todos os acessos e alteração de dados, permitindo identificar o usuário que realizou, data e horário.

Disponibilizar consulta dentro do sistema para que o administrador possa visualizar quando cada usuário realizou *login* e *logout* do sistema.

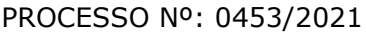

Disponibilizar consulta dentro do sistema para que o administrador possa visualizar quando cada atendimento foi iniciado e finalizado.

Permitir bloqueio de usuários, evitando que o mesmo possa acessar o sistema.

Permitir definição de periodicidade para troca de senha.

Obrigar a redefinição de senha nos casos em que o administrador altera a senha do usuário.

Permitir *login* no sistema utilizando certificado digital reconhecido por autoridade certificadora válida, sem a exigência da inserção de usuário e senha.

Possuir rotina para inativação automática do usuário caso o mesmo fique mais de um determinado período, parametrizável pelo administrador do sistema, sem acessar o sistema.

Disponibilizar controle de acesso por dia da semana e horário.

# **ROTINAS IMPORTAÇÃO DE DADOS E CONSULTAS: ATENÇÃO BÁSICA e ATENÇÃO ESPECIALIZADA**

Disponibilizar rotina de importação da tabela SIGTAP.

Disponibilizar rotina de integração com sistema CNES do Ministério da Saúde, importando os dados dos profissionais, estabelecimentos, equipes e serviços através do arquivo XML.

Disponibilizar consulta da tabela CID10.

Disponibilizar cadastro de compatibilidade entre CBO e ficha e-SUS.

Disponibilizar compatibilidade com ambiente multiusuário, permitindo a realização de tarefas concorrentes.

Disponibilizar cadastro de endereços, permitindo vincular cada logradouro a um bairro, distrito, área e micro área.

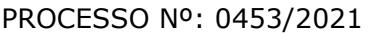

# **CADASTRO DE ESTABELECIMENTOS E PROFISSIONAIS: ATENÇÃO BÁSICA e ATENÇÃO ESPECIALIZADA**

Disponibilizar cadastro de estabelecimentos compatível com o Cadastro Nacional de Estabelecimento de Saúde, registrando minimamente: Código CNES, CPF/CNPJ, Nome do Estabelecimento, Nome Fantasia, Mantenedora, Atividade Desempenhada (de acordo com tabela CNES), Serviço/Classificação.

Disponibilizar integração com o sistema CNES do Ministério da Saúde, permitindo atualizar o sistema municipal assim que for realizado um cadastro ou edição de Profissional/Estabelecimento/Equipe no sistema CNES do Município.

Permitir mais de uma lotação por profissional.

Disponibilizar controle de acesso ao estabelecimento por dia da semana e horário.

Disponibilizar cadastro de Estabelecimentos que não fazem parte da rede municipal (estabelecimentos externos/prestadores de serviços).

Permitir vincular um estabelecimento a um Distrito do Município.

Disponibilizar cadastro de Equipes compatível com o Cadastro Nacional de Estabelecimentos de Saúde.

Permitir definir o estabelecimento principal do profissional, para os casos em que o profissional atende em vários estabelecimentos, mas precisa que a produção seja direcionada para um estabelecimento específico.

# **CADASTRO DO CIDADÃO: ATENÇÃO BÁSICA e ATENÇÃO ESPECIALIZADA**

Disponibilizar cadastro de cidadão com informações compatíveis com o Cartão Nacional de Saúde e Ficha de Cadastro Individual do sistema e-SUS AB, validando todas as informações obrigatórias para integração com o sistema e-SUS AB.

FOLHA: RUBRICA:

O cadastro do cidadão deverá disponibilizar campo para que seja informado se o cidadão é beneficiário do Programa Bolsa Família, indicando a respectiva numeração do NIS.

Disponibilizar cadastro reduzido do cidadão, sem a obrigatoriedade de preencher todas as informações para o e-SUS AB. A liberação de acesso a esse cadastro deve ser definida para operadores do sistema específicos.

Validar para que o mesmo CPF, RG e CNS não sejam informados em mais de um cadastro ativo.

Disponibilizar configuração para definir se será obrigatório ou não a informação de um número de telefone no cadastro do cidadão.

Disponibilizar funcionalidade para inserir foto no cadastro do cidadão, via webcam ou arquivo digital. A foto deve ser exibida no Prontuário do Cidadão e nas telas de cadastro do Cidadão e Dispensação de Medicamentos.

Disponibilizar consulta de CEP a partir do nome do Logradouro.

Disponibilizar integração com WebService do CADWEB, permitindo pesquisa na base de dados nacional do CADWEB e importação do cadastro para o sistema.

Disponibilizar ferramenta de unificação de cadastros duplicados, unificando também os históricos de atendimentos.

Disponibilizar rotina de exclusão de solicitações de agendamento pendentes dos cidadãos que tiveram o seu cadastro excluído.

Disponibilizar digitação do Termo de Recuso do cadastro da Ficha de Cadastro Individual do e-SUS AB.

Disponibilizar Relatório de Cidadãos sem preenchimento do Cartão Nacional de Saúde, permitindo agrupar as informações por área ou micro área.

FOLHA: RUBRICA:

Disponibilizar acesso para que os municípios referenciadores possam cadastrar seus cidadãos encaminhados ao serviço referenciado no município. O município referenciador só deverá ter acesso ao cadastro dos cidadãos residentes.

Disponibilizar relatório de cidadãos moradores de um determinado bairro ou rua que não possuem vínculo com domicílio/família.

Disponibilizar relatório de cidadãos cadastrados sem RG e CPF.

Disponibilizar impressão de identificação do cidadão em formato de Cartão, com dimensões semelhantes ao do Cartão Nacional de Saúde, com pelo menos as seguintes informações: Nome do Cidadão, CNS, CPF, Data de Nascimento, Telefone, Nome da Mãe, Endereço, identificação da Área, Micro área e Família.

# **PROCESSOS DA ATENÇÃO BÁSICA - AGENTE COMUNITÁRIO DE SAÚDE: ATENÇÃO BÁSICA**

Disponibilizar Cadastro Individual de acordo com os padrões do sistema e-SUS AB, permitindo registrar também contatos para casos de Urgência, Local de Trabalho e Observações em geral.

Disponibilizar Cadastro Domiciliar de acordo com os padrões do sistema e-SUS AB, permitindo registrar se o domicílio está situado em local de risco de proliferação de mosquitos.

Disponibilizar dentro do cadastro domiciliar, atalho para o cadastro de Cidadão, permitindo vincular um cidadão ao domicílio e cadastrar um novo cidadão sem a necessidade de sair da tela de cadastro domiciliar.

Disponibilizar registro de Visita Domiciliar de acordo com os padrões do sistema e-SUS AB, permitindo descrever em campo livre as orientações e condutas da Visita Domiciliar.

Disponibilizar ferramenta para o planejamento das visitas do Agente Comunitário, permitindo que o profissional programe quais famílias deverá visitar dentro de um determinado período.

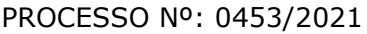

Impressão do Planejamento da Visita Domiciliar exibindo o nome do responsável de cada família e os cidadãos que possuem alguma condição de saúde que exija acompanhamento (Por exemplo: Hipertensão Arterial, Diabetes, Gestação, etc.).

Permitir registrar visitas fora da área de abrangência da Equipe ESF.

Permitir que o Agente Comunitário registre visitas em outras micro-áreas.

Disponibilizar termo de recusa de cadastro domiciliar.

Disponibilizar termo de recusa de cadastro individual.

Disponibilizar relatório de Condições de Moradia com base no cadastro domiciliar, permitindo combinar diferentes condições de moradia. O relatório gerado deverá exibir os domicílios que atendem às condições selecionadas, identificando o responsável e o telefone de contato. Deve apresentar minimamente os filtros de condição de moradia por: Situação, Localização, Tipo de Domicílio, Abastecimento de Água, Forma de Escoamento do Banheiro, Origem da água para consumo, Existência de Energia Elétrica, Destino do Lixo, Risco de Proliferação de Mosquitos.

Disponibilizar relatório de Cidadãos cadastrados em uma área/micro área que possuem determinada característica, podendo combinar mais de um critério na pesquisa. Deve possuir minimamente os seguintes critérios: Condição de Saúde/Doença, Idade, Faixa Etária, Sexo, Diagnóstico IMC. Deve ser possível selecionar mais de uma Doença como critério de pesquisa.

Disponibilizar relatório com as movimentações cadastrais que aconteceram nas famílias de determinada Área/Micro área, exibindo os domicílios/famílias que foram cadastrados e Cidadãos que foram movimentados dentro de um período.

Disponibilizar relatório com o total de cidadãos que apresentam determinada Condição de Saúde/Doença. A totalização deve ser exibida por faixa etária e total geral, permitindo contabilizar por Município, Área e Micro área.

FOLHA: RUBRICA:

Disponibilizar relatório detalhado das Visitas Domiciliares, exibindo o Cidadão que foi visitado, data, turno, motivo, e desfecho da visita. Caso o Agente Comunitário tenha registrado alguma orientação e conduta durante a visita domiciliar, a orientação deverá ser exibida no relatório.

Disponibilizar relatório resumido das Visitas Domiciliares, permitindo exibição por Área ou Micro área, exibindo o total de Famílias e o total de Cidadãos visitados pelo Agente Comunitário.

Disponibilizar relatório para acompanhar o percentual de cobertura das visitas domiciliares do Agente Comunitário, demonstrando no mesmo relatório o total de famílias sob responsabilidade do Agente Comunitário, percentual de famílias visitadas no período, total de famílias visitadas no período e total de cidadãos visitados no período.

Disponibilizar relatório de famílias cadastradas, demonstrando a identificação do domicílio (endereço, área, micro área, número da família) e a relação dos respectivos moradores vinculados ao domicílio.

# **PROCESSOS DA ATENÇÃO BÁSICA - AGENTE COMUNITÁRIO DE SAÚDE: ATENÇÃO BÁSICA**

Disponibilizar aplicativo para Tablet, compatível com Android, com as seguintes funcionalidades: O acesso às funcionalidades do aplicativo deve ser autorizado apenas mediante informação dos mesmos dados de acesso utilizado pelo Agente Comunitário para acessar a plataforma Web. (Deve utilizar o mesmo login senha da plataforma web)

Cadastro de cidadão, seguindo o mesmo padrão de informações do cadastro de cidadão da plataforma web.

Cadastro de Domicílios, seguindo o mesmo padrão de informações do cadastro de domicílios da plataforma web.

Registro de Visita Domiciliar, com todas as informações de envio obrigatório para o sistema e-SUS AB.

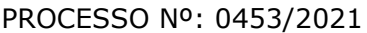

Permitir que o Agente Comunitário responsável pelo Tablet possa acessar apenas o cadastro das famílias residentes em sua micro-área de responsabilidade.

No registro da visita domiciliar, notificar o Agente Comunitário identificando os componentes da família com vacina em atraso.

Permitir que durante a visita domiciliar, o Agente Comunitário digite os dados da carteira de vacinação do cidadão, anexando foto da carteira de vacinação capturada pelo próprio dispositivo, para posterior conferência do profissional responsável pela vacina. A inclusão das informações no histórico do cidadão deve acontecer apenas após a confirmação do responsável.

Permitir que o Agente Comunitário realize no momento da visita domiciliar, pesquisas previamente cadastradas pelo administrador do sistema.

Permitir enviar para a plataforma web, através de conexão sem fio, todas as informações registradas no aplicativo, inclusive as respostas das pesquisas estratégicas. O envio dos dados para o sistema e-SUS AB deverá ser feito pela plataforma web, após a consolidação das informações.

# **RECEPÇÃO - ATENÇÃO BÁSICA: ATENÇÃO BÁSICA**

Disponibilizar ambiente de recepção com as seguintes funcionalidades básicas:

- a) Entrada do cidadão por demanda espontânea;
- b) Agendamento do cidadão;
- c) Edição de cadastro do cidadão;
- d) Abertura de cadastro do cidadão;
- e) Visualização rápida das seguintes informações do cidadão: Endereço, CNS, CPF,

f) Área, micro área, nome do Agente Comunitário Responsável, componentes do núcleo familiar, Agendamentos futuros e histórico dos últimos atendimentos;

g) Cadastro de receita para posterior confirmação pelo médico (a liberação dessa funcionalidade deve ser parametrizável por usuário);

h) Confirmação de chegada dos cidadãos agendados.

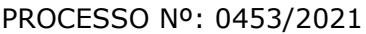

Disponibilizar tela para consulta dos cidadãos agendados em determinado período, permitindo na mesma tela cancelar o agendamento (mediante informação do motivo do cancelamento) e remanejar o agendamento do cidadão.

Disponibilizar tela para visualização do total de vagas disponíveis e total de vagas ocupadas em todas as agendas liberadas para o Estabelecimento, permitindo filtrar por pelo menos as seguintes informações: Profissional da agenda, Data inicial e final, e Unidade da Agenda.

Disponibilizar tela para visualização dos cidadãos atendidos no dia.

Disponibilizar tela para autorização de exames, com controle conforme cota física e financeira da unidade, permitindo realizar o agendamento do exame durante o mesmo processo de autorização.

## **SALA DE ESPERA VIRTUAL - ATENÇÃO BÁSICA: ATENÇÃO BÁSICA**

Disponibilizar lista de cidadãos recepcionados que estão aguardando por atendimento. A lista de cidadãos deve possuir as seguintes informações (as colunas devem ser parametrizáveis de acordo com o estabelecimento):

a) Nome do cidadão;

- b) Data e Hora de chegada;
- c) Idade do cidadão;
- d) Horário do agendamento (no caso de o cidadão estar agendado);
- e) Classificação de Risco e Vulnerabilidade;
- f) Tempo de Espera;
- g) Profissional do atendimento;
- h) Tipo de Atendimento que será realizado, com diferenciação por cor;
- i) Situação do Atendimento;

Organizar a lista de atendimentos conforme classificação de risco/vulnerabilidade.

Permitir que o profissional visualize seus atendimentos concluídos nas últimas 24 horas.

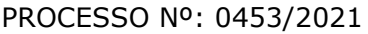

Permitir que o profissional reabra um atendimento concluído dentre de um período específico (o tempo para permissão de reabertura deve ser parametrizável). Permitir chamar o cidadão no painel de chamados eletrônico.

Permitir cancelar um atendimento.

# **PRONTUÁRIO ELETRÔNICO - ATENÇÃO BÁSICA: ATENÇÃO BÁSICA**

Permitir visualizar os seguintes históricos do cidadão:

- a) Procedimentos realizados;
- b) Profissional que realizou o atendimento;
- c) Estabelecimento onde o atendimento foi realizado;
- d) Exames solicitados;
- e) Laudos gerados (BPA-I, TFD, APAC);
- f) Documentos emitidos ao cidadão (atestados, declarações, etc.);
- g) Encaminhamentos para especialidades;
- h) Registro das evoluções;
- i) Série histórica das avaliações de hipertensão arterial, glicemia e IMC (visíveis em formato de tabela e gráfico);
- j) Prescrições de medicamentos;
- k) Documentos anexados ao prontuário;
- l) Histórico de vacinação do cidadão;
- m) Componentes do núcleo familiar, com seus respectivos históricos de atendimento;
- n) Ausência nas consultas agendadas;

Permitir editar o cadastro do paciente na mesma tela de registro do prontuário eletrônico.

Registro do acolhimento e sinais vitais com as seguintes informações, no mínimo: peso, altura, perímetro cefálico, pressão arterial, frequência cardíaca, temperatura, glicemia capilar e saturação do oxigênio, classificação de risco/vulnerabilidade, CIAP2, motivo da consulta.

FOLHA: RUBRICA:

Registro de antecedentes de saúde, com no mínimo as seguintes informações: CID10 ou CIAP2 para identificação da doença/condição, data de início da doença/condição, situação da doença/condição (ativo, latente ou resolvido), substâncias causadoras de alergias e reações adversas, descritivo da manifestação da alergia/reação adversa, grau de criticidade da manifestação, data da ocorrência.

Permitir o encaminhamento do cidadão para um próximo atendimento via prontuário eletrônico, sem a necessidade de o mesmo ter que passar novamente pela recepção.

Permitir registrar a evasão do cidadão, finalizando o atendimento.

Exibição da Folha de Rosto do prontuário, com no mínimo as seguintes informações :Dados coletados durante o acolhimento/escuta inicial, Motivo da Consulta, Lembretes sobre o cidadão, Últimos Atendimentos realizados, Medicamentos de uso contínuo, com data da última receita emitida.

Antecedentes de Saúde do cidadão, com no mínimo as seguintes informações: Dados do Pré Natal e Nascimento, Índice Apgar, Cirurgias e Internações, antecedentes familiares.

Registro do atendimento no padrão SOAP, contendo minimamente as seguintes informações: Lista de Problemas do Paciente, podendo incluir novos problemas e relacioná-los a um CID e CIAP. Também deve ser possível adicionar um problema sem a necessidade de relacioná-lo com um CID e CIAP.

- a) SUBJETIVO: Descritivo do motivo da consulta;
- b) OBJETIVO: Dados antropométricos, Registro de sinais vitais, Informação de exames solicitados e resultados de exames; AVALIAÇÃO: Descritivo da avaliação, Condições de saúde identificadas, com base no CID e CIAP2; PLANO: Descritivo no plano de tratamento, Geração de documentos com base em modelos previamente cadastrados, Solicitação de Exames, Cadastro de Lembretes, Encaminhamento para especialidades médicas, Prescrição de medicamentos;
- Emissão de Laudo de Solicitação de TFD;
- Emissão de Laudo de Solicitação de Mamografia, conforme padrão SISCAN;
- Emissão de Laudo de Solicitação de Exame Citopatológico do colo do útero, conforme padrão SISCAN;

- Emissão de Laudo de BPA-I: Se o procedimento SIGTAP solicitado exigir CID, deverá ser obrigatório selecionar um CID compatível com o procedimento SIGTAP;
- Emissão de Laudo de Autorização de Internação Hospitalar (AIH)
- Emissão de laudo de APAC.
- Emissão de Laudo de Solicitação de Teledermatoscopia, conforme padrão da telemedicina.
- Emissão de Laudo de Solicitação de Eletrocardiograma, conforme padrão da telemedicina.

Geração de encaminhamento para especialidades:

- a) Permitir a informação do CID vinculado ao encaminhamento;
- b) Permitir a identificação de paciente acamado, com as opções SIM e NÃO;

c) Permitir definir quais CBOs poderão realizar encaminhamento para determinadas especialidades;

d) Permitir definir urgência do encaminhamento;

e) Dispor de ferramenta para visualização do protocolo de encaminhamento para a especialidade selecionada.

Geração de Requisições de Exame de acordo com formulários específicos do LACEN:

- a) Hepatite;
- b) Tuberculose;
- c) Anti-HCV;
- d) Imunologia;
- e) Contagem de linfócitos;
- f) Detecção do DNA pró-viral do HIV;
- g) HIV;
- h) Contagem de linfócitos T CD4+ / CD8+;
- f) Carga viral do HIV RNA;

Exibição da curva de crescimento, de acordo com o padrão OMS de 0 a 5 anos e de 5 a 19 anos, com os seguintes gráficos: peso por idade, peso por comprimento, IMC por idade, peso por estatura, comprimento/estatura por idade e perímetro cefálico por idade.

Permitir o registro de doenças diarreicas aguda, solicitando no mínimo as seguintes informações:

- a) Data de início dos sintomas;
- b) resultado de exame;
- c) Plano de tratamento, permitindo selecionar entre A, B e C;

Disponibilizar o preenchimento da ficha de marcadores de consumo alimentar, conforme regras de idade do sistema e-SUS AB.

Disponibilizar preenchimento de formulário para cidadãos que participam dos grupos de controle de tabagismo, contendo no mínimo a avaliação do teste de *Fagerström*, indicando automaticamente o grau de dependência após preenchimento do teste.

Disponibilizar consulta dos dados básicos das fichas CDS E-SUS vinculadas ao cidadão, exibindo no mínimo data e local do atendimento/procedimento realizado.

Disponibilizar formulário para orientação de conduta para pacientes com dor crônica em coluna, de acordo com os critérios de índice de incapacidade e campo para identificação do profissional auxiliar dos atendimentos compartilhados.

Disponibilizar área específica para registro do pré-natal com no mínimo as seguintes informações:

- a) Gestação atual, histórico obstétrico e exames;
- b) Histórico os atendimentos de pré-natal;
- c) Cálculo da data provável do parto (DPP);
- d) Cálculo da idade gestacional.

Roteiro para sistematização das consultas de enfermagem, permitindo cadastrar perguntas e respostas para geração de avaliação diagnóstica no modelo TAXONOMIA NANDA.

Permitir a impressão do PLANO DE ENFERMAGEM, com base nos diagnósticos da TAXONOMIA NANDA.

Permitir o registro do sintomático de tuberculose, com as seguintes características:

a) Data do registro;

b) Identificação se é contactante (Sim ou Não);

FOLHA: RUBRICA:

c) Identificação dos exames de baciloscopia e cultura realizados, com data da solicitação, data do resultado e resultado (positivo, negativo ou não reagente);

d) Identificação da confirmação do diagnóstico, especificando o tipo de entrada no tratamento: caso novo, retratamento do recidiva, retorno após abandono ou retratamento nos casos de falência;

e) Ao iniciar o acompanhamento, permitir o registro das seguintes informações: Número da notificação para o SINAN e data de registro; Resultados dos exames de Baciloscopia (1° e 2° amostra), Cultura de Escarro, PPD, Histopatologia, HIV, RaioX de Tórax; Tratamento com as informações de Esquema, Início do Tratamento e Forma de Tratamento;

f) Gerar impressão da Ficha de Notificação / Investigação de Tuberculose.

# **EMISSÃO DE RECEITUÁRIO, COM AS SEGUINTES FUNCIONALIDADES: ATENÇÃO BÁSICA e ATENÇÃO ESPECIALIZADA**

Dispor de cópias de receitas pré cadastradas de medicamentos de uso contínuo.

Histórico de todas as prescrições do cidadão, com a possibilidade de realizar uma nova prescrição com base no histórico.

Permitir visualizar o estoque da própria unidade e de outras unidades do município, no momento da prescrição.

Preenchimento automático do descritivo da posologia, de acordo com as informações selecionadas pelo profissional.

Cálculo automático da quantidade prescrita, de acordo com os dados da posologia.

Definição automática do tipo de receita, de acordo com o medicamento selecionado (Controle Especial, Básica, Azul (B), Amarela).

Selecionar modelos de orientações previamente cadastrados, a serem impressos junto com o receituário.

FOLHA: RUBRICA:

Exigir preenchimento de formulário de justificativa para aquisição de medicamentos não padronizados. A impressão do formulário de aquisição deve ser gerada juntamente com os demais receituários.

Separar automaticamente a impressão dos receituários, de acordo com o tipo de receita do medicamento.

No momento da geração do receituário, emitir um alerta ao profissional prescritor caso a quantidade prescrita do medicamento ultrapasse a posologia máxima diária estabelecida para o respectivo medicamento.

Dispor de ferramenta para sugerir modelos de prescrições previamente cadastrados, de acordo com a patologia identificada no atendimento, com base no CID10.

Dispor de ferramenta de alerta de interações medicamentosas, caso algum medicamento prescrito influencie na ação de um outro medicamento também prescrito ao paciente. O alerta deverá informar também qual o efeito provocado na interação medicamentosa.

Imprimir no receituário código de barras para identificação da receita.

# **SOLICITAÇÃO E AUTORIZAÇÃO DE EXAMES INTEGRADA AO PRONTUÁRIO ELETRÔNICO, COM AS SEGUINTES FUNCIONALIDADES: ATENÇÃO BÁSICA e ATENÇÃO ESPECIALIZADA**

Permitir adicionar os exames com base em pacotes previamente cadastrados.

Permitir definir a prioridade do exame solicitado.

Validação de prazo mínimo de dias entre as solicitações de um mesmo exame, podendo impedir a solicitação ou exigir uma justificativa para a solicitação que anteceda ao prazo definido para o exame.

Permitir a autorização do exame vinculada ao processo de solicitação do exame, com visualização da cota do estabelecimento, saldo atual e valor do exame solicitado.

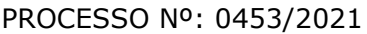

Permitir o bloqueio da impressão de requisição de exames que não foram autorizados.

Realizar a separação automático dos exames em guias distintas, caso os exames precisem ser realizados em estabelecimentos diferentes, de acordo com os exames credenciados em cada estabelecimento prestador de serviços.

## **PRONTUÁRIO ODONTOLÓGICO: ATENÇÃO BÁSICA e ATENÇÃO ESPECIALIZADA**

Permitir registrar anamnese inicial na criação de um plano de tratamento, com no mínimo as seguintes informações:

a) Alergia a anestesia;

- b) Medicação em uso;
- c) Reações adversas a algum medicamento;
- d) Identificação de situação gestante;
- e) Identificação de PNE (Portador de Necessidades Especiais);
- f) Início do tratamento;
- g) Geração da impressão dos dados coletados na anamnese;

Permitir criação de plano de tratamento, com identificação visual dos elementos dentários que serão tratados, com no mínimo as seguintes características:

a) Visualização de dentição decídua e permanente, com possibilidade de identificar na própria imagem a situação de cada dente (no mínimo as seguintes situações: Ausente, Fraturado, Cariado, Placa, Lesão de Mancha Branca) e em qual face será aplicado o tratamento;

b) Planejamento do tratamento por Sextante e Arcada;

c) Identificação de utilização de prótese;

h) Impressão dos dados do tratamento planejado, com no mínimo as seguintes informações: Data de início do tratamento, Identificação do cidadão, Identificação dos dentes que serão tratados, especificando face e situação.

Permitir registro das ações executadas diretamente no odontograma dinâmico, com base no plano de tratamento criado. Permitir adicionar procedimentos SIGTAP para cada dente tratado, juntamente com o registro da evolução.

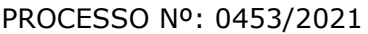

Permitir o cancelamento de tratamentos planejados.

Permitir a identificação de atendimentos de Urgência e de manutenção, conforme regras do sistema e-SUS AB.

Disponibilizar histórico de tratamentos odontológicos com no mínimo as seguintes informações: Data do Atendimento, Profissional Responsável pelo Atendimento, Dente tratado, com detalhamento do procedimento SIGTAP realizado e evolução do atendimento. Indicativo se o atendimento foi de urgência ou não.

Disponibilizar encaminhamento específico para Centros de Especialidades Odontológicas, com no mínimo as seguintes informações:

- a) Especialidade para onde o cidadão será encaminhado;
- b) Hipótese diagnóstica;
- c) Descrição de exame clínico;
- d) Descrição do histórico da patologia/problema/condição;

e) Definição de urgência, com obrigatoriedade de preenchimento da justificativa para urgência;

Permitir emissão de receituários, documentos e solicitações de exame com a mesma lógica do prontuário da **ATENÇÃO BÁSICA**.

#### **RELATÓRIOS PARA ATENÇÃO BÁSICA: ATENÇÃO BÁSICA**

Relatório para controle dos atendimentos diários, contendo no mínimo as seguintes informações: identificação do profissional responsável pelos atendimentos, identificação dos cidadãos atendidos com data e hora do atendimento, idade, CNS do cidadão e CID do atendimento.

Relatório de cidadão com atraso na consulta de cuidado programado, contendo no mínimo as seguintes informações: identificação do cidadão, data do último atendimento e quantidade de dias de atraso.

FOLHA: RUBRICA:

Relatório de atendimentos que tiveram participação de profissional auxiliar, contendo no mínimo as seguintes informações: identificação do profissional responsável e seu CBO, identificação do profissional auxiliar e seu CBO, identificação do cidadão atendido e data do atendimento.

Relatório que demonstre as gestantes com atendimento odontológico registrado dentro de um determinado período, contendo no mínimo as seguintes informações: local do atendimento, profissional responsável, data e hora do atendimento, nome da cidadã e procedimentos executados.

Relatório de gestantes em acompanhamento pré-natal, contendo no mínimo as seguintes informações: nome da gestante, idade, data da última consulta, DUM grau de risco do pré-natal, idade gestacional, data provável do parto e IMC.

Relatório dos casos de diarreia, contendo no mínimo as seguintes informações: identificação do cidadão, data do atendimento, CID, data de início dos sintomas e plano de tratamento.

Relatório para acompanhamento dos exames citopatológicos de colo do útero, contendo no mínimo as seguintes informações: identificação do cidadão, data do último preventivo realizado, profissional responsável, local do atendimento, resultado do exame e data de entrega do resultado.

Relatório de cidadãos que fazem uso contínuo de medicamento, contendo no mínimo as seguintes informações: identificação do cidadão, medicamento prescrito, quantidade prescrita, data da última dispensação e data da emissão da última receita.

Relatório com o total de fichas CDS e-SUS AB criadas em determinado período, demonstrando no mínimo o total das seguintes fichas:

a) Atendimento individual;

- b) Procedimentos;
- c) Atendimento domiciliar;
- d) Atendimento odontológico;
- e) Marcadores de consumo alimentar;
- f) Visita domiciliar;
- g) Atividade coletiva;

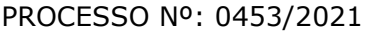

- h) Síndrome neurológica por zika/microcefalia;
- i) Cadastro individual;
- j) Cadastro domiciliar/territorial.

Relatório com a relação de idosos, podendo filtrar por área e micro área, contendo no mínimo as seguintes informações: nome do cidadão, idade, doenças, data do último atendimento e data da última visita do agente comunitário de saúde.

Relatório com a relação de crianças, podendo filtrar por área e micro área, contendo no mínimo as seguintes informações: nome da criança, idade, data e hora da última consulta, se teve consulta na primeira semana de vida (sim ou não), data da última visita domiciliar, vacinação em dia (sim ou não), peso, altura e perímetro cefálico.

Relatório de risco cardiovascular, permitindo filtrar por área e micro área, contendo no mínimo as seguintes informações: nome do cidadão, idade, IMC, portador de doença cardíaca (sim/não), diabético (sim/não), hipertenso (sim/não), teve infarto (sim/não), fumante (sim/não), data do último atendimento e data da última visita domiciliar do agente comunitário de saúde.

Relatório de monitoramento das atividades em grupo, contendo no mínimo as seguintes informações: total de reuniões realizadas, por tipo de reunião; total de atividades em grupo por tipo de atividade; total de temas abordados nas atividades, por tema da atividade; total de práticas em saúde realizadas nas atividades, por tipo de prática.

Resumo do cadastro individual, podendo filtrar por área e micro área, contendo no mínimo as seguintes informações: total de cidadãos cadastrados, total por faixa etária, total por sexo, total por raça/cor, total por relação de parentesco com o responsável, total por ocupação, total por condição de saúde, total por orientação sexual e total por identidade de gênero.

Relatório de procedimentos executados por equipe, para atender aos estabelecimentos que possuem mais de uma equipe vinculada, contendo no mínimo as seguintes informações: identificação da equipe, procedimentos executado e quantidade do procedimento.

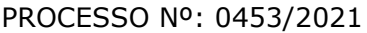

Tela demonstrando no mapa do munício o local onde cada visita domiciliar foi registrada através do aplicativo mobile para o agente comunitário, contendo no mínimo as seguintes informações: local da visita indicado no mapa, agente comunitário responsável pela visita, data e hora da visita e identificação da família visitada.

## **ATIVIDADES EM GRUPO: ATENÇÃO BÁSICA**

Permitir o cadastro de grupos de cidadãos. Esses grupos de cidadãos poderão ser adicionados de uma só vez dentro de uma Atividade em Grupo, como participantes da atividade.

Permitir o cadastro de Atividades em Grupo de acordo com os critérios da Ficha de Atividade Coletiva do sistema e-SUS AB.

Permitir o registro de Ata da atividade em grupo. A ata deverá ser impressa juntamente com o planejamento da atividade.

Permitir registrar quando um cidadão programado como participante não comparece à atividade.

Permitir registrar evolução nos cidadãos participantes da atividade em grupo. O registro dessa evolução deverá ser exibido dentro do prontuário eletrônico do cidadão.

Permitir registrar peso, altura e Pressão Arterial dos participantes da Atividade em Grupo. Caso seja registrado uma dessas informações, ela deve ficar visível dentro do prontuário do cidadão.

Permitir clonar atividades para determinados períodos, com definição de dia da semana e periodicidade no mínimo a cada 1, 2, 3 ou 4 semanas.

Permitir a geração de relatório de atividades realizadas e que foi inserido código INEP, para controle do Programa Saúde na Escola.

Permitir gerar relatório com os participantes de cada atividade em grupo realizada, podendo filtrar a exibição por somente os ausentes/somente os presentes.

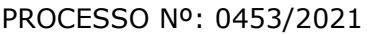

# **FERRAMENTAS DE APOIO AO PRONTUÁRIO ELETRÔNICO E ATENDIMENTO: ATENÇÃO BÁSICA e ATENÇÃO ESPECIALIZADA**

Permitir configuração das opções exibidas no prontuário de acordo com o CBO do profissional que está realizando o atendimento, podendo configurar no mínimo: Solicitação de Exames, Evolução, Histórico Clínico, Avaliação, Receituário, Encaminhamento, Documentos, Odontograma, Laudo de TFD, Laudo de APAC, Laudo de AIH, Laudo de BPA-I, Curva de Crescimento, SOAP.

Disponibilizar cadastro de Modelo de Documentos, com preenchimento automático com pelo menos com as seguintes variáveis: a) Nome do Cidadão;

b) CPF do Cidadão;

c) Idade do Cidadão;

d) Nome do Profissional do atendimento, com identificação do CBO e registro do Conselho de classe.

e) Data e Hora do Atendimento;

Cadastro de posologia padrão para determinados medicamentos. A posologia padrão deverá ser sugerida ao profissional no momento da prescrição desse medicamento, dentro do prontuário eletrônico.

Ao registrar uma evolução no prontuário, exibir notificação ao profissional caso o paciente possua vacinas em atraso.

Disponibilizar cadastro de modelo de Evoluções. Esses modelos poderão ser selecionados dentro do prontuário eletrônico.

Permitir que o profissional insira no prontuário eletrônico, durante o atendimento, informações relacionadas a situações e condições de saúde importantes do cidadão, que deverão ficar em local visível e de fácil acesso durante o registro dos atendimentos subsequentes.

Consulta do Prontuário sem a necessidade de abrir um atendimento ao cidadão. A consulta do prontuário deverá ser configurável de acordo com o CBO do profissional.

FOLHA: RUBRICA:

Permitir anexar documentos ao prontuário do cidadão sem a necessidade de abertura de prontuário/atendimento.

Permitir iniciar um atendimento diretamente, sem a necessidade de o cidadão passar pela recepção e entrar na lista de atendimentos.

Permitir o registro de contatos a cidadãos, famílias ou instituições/estabelecimentos, com o objetivo de repassar orientações ou protocolos. Esses contatos devem ser exibidos em relatório específico, que demonstre o ente que recebeu a orientação, o profissional responsável e a data da orientação.

Disponibilizar Impressão do prontuário do cidadão, contendo no mínimo os seguintes filtros: nome do cidadão, estabelecimento de atendimento, profissional do atendimento e data inicial/final.

Permitir a impressão do prontuário de todos os atendimentos que um profissional tenha realizado dentro de um período, definindo Profissional e Data Inicial/Final.

Permitir que o prontuário impresso seja assinado digitalmente com a utilização de assinatura digital emitida no âmbito da Infraestrutura de Chaves Pública Brasileira (ICPBrasil), conforme estabelecida na Medida Provisória no 2.200-2/2001.

Permitir digitação dos resultados de exames citopatológicos de colo uterino sem a necessidade de abertura de atendimento para o cidadão, com possibilidade de confirmar a entrega do resultado para a cidadã e registrar de forma descritiva ocorrências relacionadas ao exame, como aviso de que o resultado está disponível, tentativas de contato, etc.

Permitir definir o tempo máximo de espera para cada classificação de risco, com identificação visual na lista de cidadãos aguardando atendimento sempre que o tempo for excedido.

Disponibilizar ferramenta para conclusão/encerramento do acompanhamento do cidadão pelo CAPS, sem a necessidade de abrir atendimento para o cidadão. Para conclusão deve ser informado ao menos o motivo da conclusão/encerramento e data da conclusão/encerramento.

FOLHA: RUBRICA:

Disponibilizar ferramenta para que os administradores do sistema e gestores possam adicionar documentos de apoio aos atendimentos realizados pelos profissionais do município, como protocolos de atendimento, normativas, manuais, etc.

Disponibilizar área no sistema onde os profissionais possam visualizar documentos de apoio aos atendimentos, como protocolos de atendimento, normativas, manuais, etc. Essa ferramenta deve estar visível em todas as telas do sistema.

Permitir registrar o número da autorização RAAS para pacientes em acompanhamento em Comunidades Terapêuticas, exportando essa informação para o sistema RAAS.

A impressão dos prontuários deverá imprimir também os documentos em PDF anexados durante o atendimento.

## **PRONTUÁRIO ELETRÔNICO - ESPECIALIZADO: ATENÇÃO ESPECIALIZADA**

Disponibilizar ferramenta com protocolo de classificação de risco que indique, com base nas respostas para fator de risco e sintomas, qual a classificação de risco do paciente, com cinco classificações disponíveis: Não Urgente, Pouco Urgente, Urgente, Muito Urgente, Emergência.

Permitir que além da classificação de risco, seja adicionado um segundo nível de prioridade, podendo classificar no mínimo entre Idosos, Gestantes e Portadores de Necessidades Especiais. Esse segundo nível de prioridade definirá a ordem que o cidadão será exibido dentre os demais cidadãos com a mesma classificação de risco.

Disponibilizar campo para identificação dos critérios da Escala de Coma de Glasgow.

Disponibilizar campo para identificação da escala de dor.

Disponibilizar funcionalidade para emissão de prescrições internas, permitindo informar no mínimo os seguintes dados:

a) Prescrição de Solução, informando os componentes da solução com base nos cadastros de produtos pré-existentes;

b) Identificação de utilização de bomba infusora;

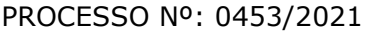

c) Prescrição de KITs previamente cadastrados;

d) Via de administração dos medicamentos;

e) Horário de início da aplicação e respectivo intervalo de aplicação, podendo identificar também Dose Única;

- f) Prescrição de cuidados;
- g) Geração da impressão da prescrição com todos os itens preenchidos pelo profissional;

Permitir encaminhamento automático para exames realizados dentro da estrutura do estabelecimento.

Permitir o registro da realização dos exames solicitados durante o atendimento, com possibilidade de inserir modelos de laudos previamente cadastrados.

Permitir configuração do fluxo dos atendimentos dentro do Pronto Atendimento, definindo quais opções de encaminhamento interno serão exibidas para cada atendimento.

# **PRONTUÁRIO ELETRÔNICO – CAPS: ATENÇÃO ESPECIALIZADA**

Disponibilizar cadastro de acolhimento dos pacientes que iniciarem tratamento no CAPS, contendo no mínimo os seguintes questionamentos:

a) Já frequentou outro CAPS?

- b) Quais medicamentos utiliza, e por quanto tempo faz uso.
- c) Faz uso de algum tipo de droga? Por quanto tempo e com qual regularidade?
- d) É morador de rua?
- e) Nome e grau de parentesco dos familiares próximos;
- f) Qual a origem do encaminhamento ao CAPS?

Disponibilizar impressão do formulário de acolhimento, com todas as informações colhidas.

Disponibilizar ferramenta para conclusão do tratamento/acompanhamento do cidadão, informando o motivo do encerramento, conforme regras do sistema RAAS.

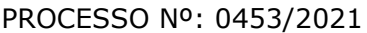

## **PRONTUÁRIO ELETRÔNICO – ESPECIALIDADES: ATENÇÃO ESPECIALIZADA**

Disponibilizar prontuário eletrônico para atendimentos de especialidades totalmente integrado com as informações do prontuário da Atenção Básica e Pronto Atendimento.

Permitir registro de atendimento sem a necessidade de preenchimento dos dados obrigatórios para a Atenção Básica (e-SUS AB), como por exemplo: CIAP, conduta, condição avaliada e local do atendimento.

## **RELATÓRIOS PARA ATENÇÃO ESPECIALIZADA: ATENÇÃO ESPECIALIZADA**

Disponibilizar relatório com o tempo médio de espera entre a recepção do cidadão e atendimento de acolhimento/triagem, tempo médio de espera entre acolhimento/triagem e atendimento principal.

Disponibilizar relatório de tempo médio de atendimento por profissional.

Disponibilizar relatório que demonstre o tempo médio de espera por classificação de risco.

Disponibilizar relatório de cidadãos em acompanhamento no CAPS, contendo no mínimo as seguintes informações: nome do cidadão, data de início do acompanhamento no CAPS, data do último atendimento (com identificação do profissional que realizou o atendimento) e data da conclusão/encerramento do acompanhamento.

Disponibilizar relatório para monitoramento de indicadores de atendimento das UNIDADES DE PRONTO ATENDIMENTO, minimamente com os seguintes indicadores: percentual de atendimentos médicos dentro do tempo limite para a classificação de risco, percentual de atendimentos de classificação de risco realizadas em menos de 5 minutos após a chegada do paciente e percentual de pacientes que retornaram ao pronto atendimento em menos de 48 horas.

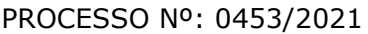

## **RELATÓRIOS DE PESQUISAS ESTRATÉGICAS: ATENÇÃO BÁSICA**

Disponibilizar relatório e gráfico das pesquisas realizadas pelos Agentes Comunitários via aplicativo do dispositivo móvel. O relatório de resultado da pesquisa deve exibir cada pergunta e respostas, permitindo filtrar por pelo menos os seguintes critérios:

- a) Área;
- b) Micro área;
- c) Sexo;
- d) Idade;

Disponibilizar no mínimo os seguintes cruzamentos: Sexo e Idade, Sexo e área com gráficos demonstrativos;

## **PAINEL DE CHAMADOS: ATENÇÃO BÁSICA e ATENÇÃO ESPECIALIZADA**

Disponibilizar painel de chamados integrado a lista de cidadãos aguardando por atendimento.

O chamado no painel deve exibir, no mínimo, as seguintes informações: Nome do cidadão que foi chamado, identificação da Sala onde será atendido e nome do profissional que realizou a chamada.

O chamado no painel deve pronunciar através de sintetizador de voz o nome do cidadão que foi chamado e a identificação da sala de atendimento.

Disponibilizar opção para definir se o cidadão será chamado no painel utilizando seu nome social.

## **CONTROLE DE AGENDAS: ATENÇÃO BÁSICA e ATENÇÃO ESPECIALIZADA**

Permitir a identificação do tipo de vaga da agenda (consulta, retorno, gestantes, idosos, reserva técnica, etc.). O administrador municipal do sistema deverá ter acesso ao cadastro de novos tipos.
FOLHA: RUBRICA:

Permitir a criação de vagas para uso interno de cada Estabelecimento de Saúde. Vagas para uso interno deverão ficar visíveis apenas para usuários que possuem permissão para realizar agendamento em vagas de uso interno.

Permitir organizar agendas de exames e procedimentos, indicando quais exames e procedimentos poderão ser realizados em cada horário da agenda. Quando configurado, sistema não deverá permitir realizar agendamento de exames e procedimentos diferentes dos especificados para determinado horário da agenda.

Permitir a repetição periódica de uma data e horários inseridos na agenda, permitindo repetição de horário no mínimo a cada 1, 2, 3 ou 4 semanas dentro de uma determinada data inicial e final.

Permitir cadastrar observações para a agenda, que serão impressas no comprovante de agendamento.

Permitir o bloqueio de datas e horários da agenda, informando o motivo do bloqueio.

Permitir exclusão em grupo de todas as datas e horários de uma agenda que estão dentro de um determinado período.

Permitir definição se os horários da agenda ficarão acessíveis apenas para a Unidade Executante ou se outras unidades configuradas também poderão acessar.

Emitir alerta quando o operador tentar inserir data na agenda quando se referir a feriado, identificando qual feriado está relacionado à data.

Disponibilizar tela para consulta de todas as edições realizadas na agenda, como inserção de horários, bloqueios e exclusões, indicando pelo menos as seguintes informações: operador do sistema que executou a edição, motivo, alterações realizadas e data e hora da alteração.

Permitir configurar processo para aprovação de agendas, onde as vagas só ficarão disponíveis para agendamento após a aprovação do gestor das agendas especializadas. Qualquer alteração realizada nas agendas de consultas especializadas deverá ser aprovada pelo respectivo gestor.

Permitir bloquear, a partir de uma única ação, todas as agendas de um determinado Estabelecimento ou Profissional, podendo especificar o período de bloqueio (Data e Horário final e inicial) e o motivo de bloqueio.

## **GESTÃO DE COTAS DE EXAMES: ATENÇÃO BÁSICA e ATENÇÃO ESPECIALIZADA**

Permitir definir cota global para cada Tipo de Exame, podendo a cota ser física ou financeira.

Permitir definir cota disponível para outros municípios (município referenciador).

Permitir definir cota de exame por Estabelecimento Prestador de Serviços.

Permitir definir a cota de exames para: Estabelecimento, CBO e Profissional.

Ao definir uma cota mensal para um profissional, permitir que também seja definido um limite semanal para autorizações deste profissional, garantindo que o uso da cota seja distribuído durante o mês.

Permitir que os profissionais NASF autorizem exames em todos os Estabelecimentos de Saúde onde atuam, sem descontar a cota desses respectivos estabelecimentos. A cota deverá ser descontada do estabelecimento onde a equipe do profissional está lotada.

Permitir definir na cota prestador a cota que cada estabelecimento pode utilizar.

Disponibilizar consulta de cota mensal por: Estabelecimento, CBO, Profissional e Prestador de Serviços.

Disponibilizar processo para aumento de cota de Prestador de Serviço.

Disponibilizar processo de transferência de cotas entre Estabelecimentos.

Disponibilizar consulta dos exames solicitados, permitindo visualizar no mínimo as seguintes informações: Status, nome do cidadão, data da solicitação, data da autorização, usuário responsável pela autorização, lista de exames da solicitação com valor unitário e valor total.

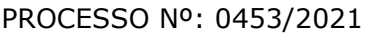

Permitir cancelamento de uma autorização de exames, com disponibilização automática do valor restituído.

Validação na emissão dos Exames, no caso de possuir algum pendente do mesmo exame solicitado.

## **COMUNICADOR INTERNO: ATENÇÃO BÁSICA e ATENÇÃO ESPECIALIZADA**

Disponibilizar ferramenta de comunicação interna, com no mínimo as seguintes características:

a) Cadastro de grupos de usuários, para envio de mensagens em grupo;

b) Envio de mensagem para USUÁRIO ou GRUPO DE USUÁRIOS, informando assunto, descritivo da mensagem e possibilidade de anexar documentos;

- c) Disponibilizar recurso para identificação se a mensagem foi visualizada pelo destinatário;
- d) Disponibilizar recurso de envio de aviso de mensagens recebidas por e-mail;

Permitir o cadastro de avisos a serem exibidas para todos os usuários em área de fácil visualização do sistema, podendo determinar uma data limite para exibição do aviso.

## **ENVIO DE SMS (SHORT MESSAGE SERVICE): ATENÇÃO BÁSICA e ATENÇÃO ESPECIALIZADA**

Disponibilizar serviço de envio de SMS para o cidadão, podendo esse envio ser disparado a partir de gatilhos previamente definidos, ou manualmente por usuário do sistema com permissão para envio de SMS.

Disponibilizar no mínimo os seguintes gatilhos para envio automático de SMS:

- a) Ao agendar uma consulta;
- b) Ao cancelar um agendamento;
- c) Ao remanejar um agendamento.

FOLHA: RUBRICA:

Permitir que o cidadão responda ao SMS de confirmação de agendamento caso não for comparecer a consulta, cancelando automaticamente o agendamento quando o cidadão enviar uma resposta com o código para cancelamento. A resposta não deve ter custo algum para o cidadão.

Permitir o envio de SMS em lote para todos os cidadãos residentes em determinada Área/micro área do município que possuam determinada condição de saúde (permitir selecionar dentre as condições de saúde definidas pelo município).

Disponibilizar tela de consulta para acompanhamento dos SMSs enviados, com indicação do nome do cidadão para o qual foi enviado o SMS, conteúdo da SMS e data de envio. Caso o SMS tenha sido respondido pelo cidadão, demonstrar também o conteúdo da resposta e a data da resposta.

### **CONTROLE DE FROTAS: ATENÇÃO BÁSICA e ATENÇÃO ESPECIALIZADA**

Permitir a vinculação do veículo a um Programa de Saúde.

Permitir o registro de manutenções realizadas no veículo, podendo definir a data ou quilometragem da próxima manutenção.

Permitir o registro de custos relacionados a documentação dos veículos, como seguro e licenciamento, podendo definir a data do próximo vencimento da documentação.

Disponibilizar ferramental para criação de roteiros de viagem, contendo no mínimo as seguintes informações:

- a) Motorista responsável pela viagem;
- b) Veículo;
- c) Destino da viagem;
- d) Local de partida;
- e) Data e hora da saída;
- f) Previsão de data e hora para chegada;
- g) Passageiros (identificando se é paciente ou acompanhante);

h) Ponto de embarque de cada passageiro, com respectivo destino e horário do compromisso.

Permitir copiar os dados de um roteiro de viagem, definindo em quais dias da semana a viagem acontecerá, a data inicial e final para criação dos roteiros e o intervalo de repetição (a cada 1, 2, 3 ou 4 semanas).

Permitir informar quais passageiros não compareceram na viagem.

Permitir lançamento de despesas relacionadas a uma viagem.

Permitir lançamento do diário de bordo via web e Tablet.

Permitir a conclusão do roteiro de viagem informando no mínimo as seguintes informações:

- a) Data e hora de chegada;
- b) Quilometragem Inicial e quilometragem final;
- c) Observações relacionadas a viagem.

Permitir o lançamento automático dos procedimentos SIGTAP relacionados ao deslocamento dos pacientes e acompanhantes, de acordo com os passageiros e quilometragem percorrida.

Disponibilizar relatório com exibição de gastos por Veículo, Programa de Saúde e tipo de gasto.

Disponibilizar relatório com a previsão da manutenção do veículo.

Disponibilizar relatório com as viagens realizadas, contendo no mínimo as seguintes informações:

- a) Data, horário e destino da viagem;
- b) Veículo;
- c) Motorista;
- d) Passageiros;

Disponibilizar relatório de quilometragem percorrida por motorista e por veículo.

Disponibilizar rastreamento de veículos via (GPS), usando o Tablets para efetuar o rastreamento.

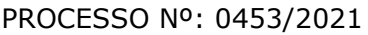

## **CONTROLE DE PATRIMÔNIO DA SAÚDE: ATENÇÃO BÁSICA e ATENÇÃO ESPECIALIZADA**

Disponibilizar cadastro dos patrimônios da Secretaria de Saúde, com no mínimo as seguintes informações:

- a) Estabelecimento de lotação;
- b) Grupo;
- c) Localização;
- d) Data de Aquisição;
- e) Garantia;
- f) Fornecedor;
- g) Valor.

Permitir a transferência do patrimônio entre os estabelecimentos do município.

Permitir a baixa do patrimônio, mediante informação do motivo da baixa.

## **REGULAÇÃO E GESTÃO DA FILA DE ESPERA: ATENÇÃO ESPECIALIZADA**

Disponibilizar cadastro de solicitações de agendamento para fila de espera, identificando no mínimo as seguintes informações:

- a) Nome do cidadão;
- b) Nome do profissional responsável pela solicitação;
- c) Unidade solicitante;
- d) Especialidade/Tipo de Exame para o qual o cidadão foi encaminhado;
- e) Telefone e Celular do cidadão;
- f) Identificação de retorno (sim/não);
- g) Profissional desejado;
- h) Prioridade da Solicitação;
- i) Melhor horário e melhor dia da semana para agendamento

Deverá manter o registro de todos os eventos relacionados a solicitação, como alteração de prioridade, avaliação da regulação e cancelamentos.

Permitir definir quais especialidades/tipos de exames serão avaliados pela regulação.

Disponibilizar ambiente para o profissional regulador, com no mínimo as seguintes informações e funcionalidades:

- a) Nome e Foto do cidadão;
- b) Especialidade/Tipo de exame para o qual foi encaminhado;
- c) Prioridade;
- d) Opção de consultar os detalhes do encaminhamento;
- e) Opção de consultar o prontuário do cidadão;
- f) Opção de enviar para a fila de espera, definido a prioridade da solicitação;
- g) Opção de devolver a solicitação para a Unidade Solicitante.

Permitir que o profissional regulador, ao definir a prioridade de uma solicitação, defina também um critério adicional de definição de prioridade (Idoso, Gestante, etc.).

Disponibilizar painel para agendamento das Solicitações com as seguintes funcionalidades:

- a) Lista de Especialidades e Exames que possuem solicitações em fila de espera;
- b) Total de cidadãos em fila de espera para cada Especialidade e Exame;
- c) Quantidade de vagas disponíveis para agendamentos;

d) Quantidades de vagas disponíveis para os próximos dias (permitir parametrização de quantos dias deverá ser considerado para o cálculo);

e) Quantidade de vagas que ficaram disponíveis para os próximos dias devido ao cancelamento de um agendamento (permitir parametrização de quantos dias deverá ser considerado para o cálculo).

f) Abrir a lista de cidadãos em lista de espera ao clicar em uma Especialidade ou exame do painel.

Ao selecionar um cidadão da lista de espera para realizar o agendamento, deve exibir no mínimo as seguintes informações:

- a) Especialidade ou Exame que será agendado;
- b) Telefones para contato;
- c) Melhor dia e horário para agendamento;
- d) Ocorrências relacionadas a essa solicitação;

e) Outras solicitações que o cidadão possui em fila de espera, com possibilidade de consultar detalhes ou cancelar a solicitação de agendamento;

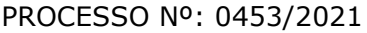

- f) Consultar o histórico de atendimentos, agendamentos, viagens e solicitações do cidadão;
- g) Definição de data e horário para a consulta;
- h) Cancelar a solicitação de agendamento do cidadão;
- i) Bloquear a solicitação de agendamento do cidadão.

Ao agendar uma solicitação, o operador do sistema deve ter a possibilidade de imprimir o comprovante de agendamento ou enviar o agendamento para que a unidade solicitante realize o contato com o cidadão e imprima o comprovante do agendamento na própria unidade.

Permitir separar as solicitações em uma fila de espera regulada e fila de espera cronológica. O cidadão só poderá entrar na fila de espera regulada após passar pela avaliação do profissional regulador.

Disponibilizar processo de agendamento automático da fila de espera de acordo com as vagas disponíveis, respeitando as posições da fila de espera e o tipo de vaga disponibilizada (vaga para fila cronológica ou fila regulada).

Disponibilizar processo para agendamento em lotes, permitindo que o operador do sistema selecione a fila e quantidade de pacientes que deseja agendar, podendo filtrar por fila cronológica e regulada, consulta de retorno ou primeira vez, profissional e data desejada. Ao executar o processo, sistema deverá agendar de forma automática as solicitações de agendamento que atendam aos critérios selecionados.

Permitir organizar a rede de estabelecimentos solicitantes definindo critérios de proximidade territorial entre solicitantes e prestadores de serviços, fazendo com que os agendamentos realizados de forma automática e por lote consumam as vagas dando prioridade para o estabelecimento mais próximo do solicitante.

Disponibilizar funcionalidade para o remanejamento ou cancelamento simultâneo de vários agendamentos.

Disponibilizar tela para acesso rápido a informações relacionadas aos agendamentos e solicitações em fila de espera, selecionando apenas o nome do cidadão que deseja consultar as informações.

FOLHA: RUBRICA:

Permitir distribuição de cotas de agendamento entre os estabelecimentos do município, permitindo que os próprios estabelecimentos agendem seus cidadãos em fila de espera, de acordo com a cota definida.

Permitir que os estabelecimentos prestadores de serviços confirmem a presença dos cidadãos agendados, mediante inserção de código de autorização do agendamento.

Permitir o controle de cota financeira dos estabelecimentos Prestadores de Serviços, estando o controle vinculado ao agendamento, de forma que a cota financeira do Prestador de Serviços seja debitada quando é realizado um agendamento para o respectivo Prestador de Serviços.

Permitir realizar separadamente o controle financeiro dos recursos SUS e do Recurso Próprio pago de forma complementar ao valor SUS, de acordo com a contratualização de cada Prestador de Serviços Os tetos de Recurso SUS e Recurso Próprio deverão ser controlados separadamente durante todo o processo.

## **APOIO À REGULAÇÃO E GESTÃO DA FILA DE ESPERA: ATENÇÃO ESPECIALIZADA**

Tela de monitoramento para as Unidades Solicitantes acompanharem as solicitações devolvidas pela regulação, com possibilidade de o profissional responsável adicionar informações a solicitações e realizar o reenvio para a regulação ou cancelar a solicitação.

Emissão de aviso para o profissional responsável da Unidade Solicitante e para o Profissional Solicitante sempre que uma de suas solicitações for devolvida pela regulação.

Emissão de aviso para o profissional responsável da Unidade Solicitante sempre que uma de suas solicitações for agendada e for necessário a realização de contato com o cidadão. Bloquear por um determinado período a solicitação de agendamento de um cidadão, retirandoa temporariamente da fila de espera.

Função de desbloqueio manual ou automático das solicitações bloqueadas, fazendo com que o cidadão retorne para a fila de espera.

FOLHA: RUBRICA:

Função para que as Unidades Solicitantes possam monitorar os cidadãos que precisam ser comunicados de seus agendamentos, permitindo a impressão do comprovante do agendamento.

Disponibilizar site com acesso público (sem necessidade de login e senha) para que qualquer cidadão possa consultar sua posição na fila de espera para determinada solicitação. O acesso público deve demonstrar pelo menos as seguintes informações: iniciais do nome do cidadão, últimos dígitos do CNS, data de nascimento e previsão de tempo de espera para o agendamento.

Disponibilizar site com acesso público (sem necessidade de login e senha) para que qualquer cidadão possa consultar os agendamentos que foram realizados para determinada especialidade ou exame. O acesso público deve demonstrar pelo menos as seguintes informações: iniciais do nome do cidadão, últimos dígitos do CNS, data de nascimento e data do agendamento.

Permitir definição de regra para agendar determinadas especialidades, exemplo: apenas cidadãos residentes no município, estabelecimento habilitados, idade, sexo, etc.

Disponibilizar processo para gestão dos encaminhamentos que precisam ser enviados em meio físico (malotes) para agendamento. O processo deve conter no mínimo as seguintes características:

a) Permitir que cada Unidade de Saúde registre quais encaminhamentos estão sendo enviados em cada malote;

b) Permitir que malotes que ainda não foram enviados possam ser editados;

c) Permitir a impressão de protocolo de envio do malote com as seguintes informações: Nome do Cidadão que foi encaminhado, Especialidade encaminhada, profissional responsável pela solicitação e Data da Solicitação;

d) Permitir que a Central de Agendamentos confirme o recebimento do malote de solicitações enviadas pelas Unidades de Saúde.

e) Permitir que a Central de Agendamentos, ao receber o malote, indique quais solicitações deverão ser encaminhadas para Fila de Espera e quais solicitações serão encaminhadas para a Regulação.

f) Permitir que a Central de Agendamentos, ao receber o malote, devolva as solicitações para as Unidades de Origem, informando o motivo da devolução.

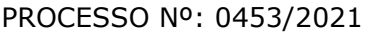

g) Permitir que a Central de Agendamentos, no momento do recebimento do lote, insira os dados de agendamento para as solicitações que não precisem ser encaminhadas para Regulação ou Fila de Espera.

## **TFD: ATENÇÃO BÁSICA e ATENÇÃO ESPECIALIZADA**

Permitir a emissão do Laudo de Solicitação de TFD pelo médico através do Prontuário Eletrônico, com integração direta com o setor de TFD.

Permitir cadastro manual do laudo de TFD diretamente pelo setor de TFD.

Disponibilizar envio em lote dos processos de TFD para autorização e agendamento da Regional de Saúde.

Disponibilizar registro de retorno dos processos enviados à Regional de Saúde, identificando o respectivo parecer da Regional de Saúde.

Disponibilizar comprovante dos agendamentos autorizados pela Regional de Saúde.

Disponibilizar ferramenta para registro do contato com o cidadão e comunicação do agendamento do processo.

Disponibilizar integração com o processo de gestão de frotas, gerando solicitação de viagem quando o cidadão utilizar o transporte da Secretaria de Saúde, informando inclusive a necessidade de acompanhante.

Disponibilizar consulta do andamento do processo de TFD, acessível para todas as Unidades de Saúde municipais.

Permitir o registro de cidadãos que não compareceram à consulta.

Disponibilizar relatório de cidadãos que não compareceram à consulta.

Disponibilizar relatório com a relação dos agendamentos realizados.

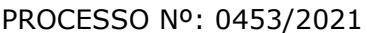

# **SADT - LABORATÓRIOS CREDENCIADOS: ATENÇÃO BÁSICA e ATENÇÃO ESPECIALIZADA**

Permitir interoperabilidade entre as solicitações de exames geradas pelo sistema e o laboratório prestador de serviços, permitindo informação dos exames coletados e seus respectivos resultados. Interoperabilidade via webservice.

## **INTEROPERABILIDADE ENTRE UNIDADES MUNICIPAIS E HOSPITAL: ATENÇÃO BÁSICA e ATENÇÃO ESPECIALIZADA**

Disponibilizar interoperabilidade dos dados do prontuário eletrônico do cidadão, permitindo o compartilhamento das informações dos Sinais Vitais, Evolução, Exames realizados e Medicamentos prescritos entre o Hospital e as unidades municipais de saúde.

# **GESTÃO DE ESTOQUES E MEDICAMENTOS: ATENÇÃO BÁSICA e ATENÇÃO ESPECIALIZADA**

Disponibilizar definição de estoque mínimo dos produtos utilizados pelos Estabelecimentos do município. Deve permitir realizar a definição de forma manual ou automática, com base no consumo médio dos produtos dentro de um período específico.

Permitir digitação do fabricante do produto nas telas de movimentação de entrada de estoque.

Permitir a entrada de notas fiscais através da importação de arquivo XML de nota fiscal eletrônica.

Permitir a identificação da localização do produto dentro do estoque, com pelo menos três níveis de localização (Exemplo: Bloco, Rua, Posição).

Permitir a impressão de Etiquetas de identificação do produto, com pelo menos as seguintes informações: Identificação do Produto, Lote, Data de Validade e Código de Barras da etiqueta.

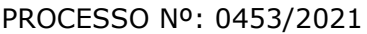

Permitir realizar as movimentações de saída de estoque com reconhecimento do produto através da etiqueta de identificação gerada pelo sistema.

Permitir realizar movimentações de Perdas por diferentes motivos (Apreensão, Validade Vencida, Quebra, etc.).

Disponibilizar relatório de previsão de estoque.

Disponibilizar relatório de consumo de produtos.

Disponibilizar relatório com lista de produtos próximos da data de vencimento da validade.

Disponibilizar alerta com envio automático para o responsável pelo estoque, informando os produtos abaixo do estoque mínimo e produtos próximos da data de vencimento.

Disponibilizar relatório com todas as movimentações de estoque realizadas em determinado período, exibindo no mínimo as seguintes informações:

a) Produto movimentado (com quantidade anterior à movimentação, quantidade movimentada e quantidade atual);

- b) Data da movimentação;
- c) Usuário responsável pela movimentação;
- d) Tipo de movimentação realizada;

Permitir a entrada de notas fiscais de forma manual, com a digitação de no mínimo as seguintes informações: Tipo de Movimentação, Número da Nota Fiscal, Valor da Nota Fiscal, Fornecedor, Data da Nota Fiscal, Produto, Lote/Data de Validade, Fabricante, Valor, Quantidade.

Permitir realizar o cadastro de Ordens de Compra para fornecedores, permitindo informar o fornecedor, número e identificação do pregão realizado, produtos, valor unitário e quantidade total licitada.

Permitir realizar o controle de quantidades recebidas e saldo de Ordem de Compra Cadastrada.

Disponibilizar ferramenta para controle de quais produtos estarão disponíveis para movimentações para cada Estabelecimento.

## **GESTÃO DO INVENTÁRIO: ATENÇÃO BÁSICA e ATENÇÃO ESPECIALIZADA**

Disponibilizar ferramenta de lançamento de inventário, com notificação quando a quantidade do produto lançado no inventário for diferente da quantidade existente no sistema.

Exigir recontagem de produtos que apresentarem divergência entre a contagem do inventário e o saldo existente no sistema. A aprovação do inventário do produto só deverá acontecer caso a recontagem apresente o mesmo total da primeira contagem, ou seja, igual ao saldo existente no sistema. Se houver nova divergência, sistema deverá exigir uma segunda recontagem.

O total do produto lançado na segunda recontagem deverá ser o total definitivo, aprovando o inventário.

Disponibilizar relatório que demonstre, por inventário realizado, o total de divergências entre o saldo disponível no sistema e o total contado no inventário, apontando a divergência física e financeira, com o objetivo de aferir a efetividade do controle de estoque.

# **GESTÃO DOS PEDIDOS DOS ESTABELECIMENTOS: ATENÇÃO BÁSICA e ATENÇÃO ESPECIALIZADA**

Disponibilizar ferramenta para cadastro de pedidos de materiais e medicamentos ao almoxarifado central.

Permitir que os estabelecimentos solicitantes possam solicitar apenas os produtos que possuem estoque no almoxarifado central (essa validação deve ser parametrizável por Estabelecimento Solicitante). A tela de cadastro dos pedidos deve permitir o registro rápido dos produtos que estão sendo solicitados, visualizando em uma mesma tela todos os produtos pertencentes ao Grupo/Subgrupo desejado, com o respectivo Saldo Atual, Estoque Mínimo, Consumo Médio dos Últimos seis meses e campo para inserção da quantidade solicitada.

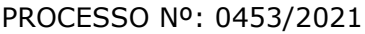

Permitir o cadastro e gestão de pedidos vinculando a um cidadão os produtos solicitados, com no mínimo os seguintes critérios:

a) Cadastro de "pacotes" com produtos pré-determinados (Exemplo: Pacote para Curativo com Soro Fisiológico, Compressas Estéreis e Luva);

b) Identificação do cidadão para o qual o pacote de produtos deverá ser direcionado.

c) Registro do recebimento do pedido, com identificação do cidadão para o qual o pedido foi realizado.

Permitir que o almoxarifado central visualize os pedidos realizados pelos estabelecimentos solicitantes, podendo realizar o envio de todos os produtos solicitados, ou realizar o envio parcial dos produtos com possibilidade de envio posterior. Ao enviar parcialmente um pedido para um Estabelecimento Solicitante, permitir criar automaticamente um outro pedido com os produtos que não foram enviados.

Permitir a identificação de que o pedido está em processo de separação, impedindo que o Estabelecimento Solicitante realize alteração no pedido que já está em separação.

Ao realizar a separação do pedido, para cada item solicitado deve ficar visível pelo menos as seguintes informações:

- a) Estoque do produto na Unidade Solicitante;
- b) Estoque do produto no Almoxarifado;
- c) Data em que a Unidade Solicitante realizou o último pedido do produto.

Validar para que na separação do pedido não sejam enviados lotes de produtos com validade vencida.

Permitir o registro do envio do pedido do estabelecimento, com as seguintes características:

a) Efetuar a baixa de estoque dos produtos que foram enviados;

b) Permitir reabrir um pedido que foi enviado, mas não foi recebido pelo

Estabelecimento Solicitante, estornando o estoque para o Almoxarifado;

c) Identificar o responsável pelo transporte do pedido;

d) Impressão com todos os produtos separados e enviados para o Estabelecimento Solicitante, com sua respectiva quantidade Solicitada e Quantidade Enviada.

FOLHA: RUBRICA:

Disponibilizar função para que o Estabelecimento Solicitante possa confirmar o recebimento do pedido enviado pelo Almoxarifado, permitindo editar a quantidade recebida de cada produto (caso exista diferença entre o total enviado e o que de fato foi recebido).

Disponibilizar relatório que demonstre os produtos que foram recebidos pela Unidade Solicitante com uma quantidade diferente da informada pelo Almoxarifado.

Permitir que o Almoxarifado envio produtos para os Estabelecimentos do município sem a necessidade de existência de solicitação prévia cadastrada no sistema

Disponibilizar relatório que demonstre todos os pedidos que foram realizados ao almoxarifado, relacionando a Unidade Solicitante, Data do Pedido, Produtos Solicitados e a Respectiva Quantidade Solicitada, podendo filtrar pelo status do pedido (pelo menos o status de pedidos recebidos pela unidade e pedidos em aberto);

## **EMPRÉSTIMOS: ATENÇÃO BÁSICA e ATENÇÃO ESPECIALIZADA**

Permitir o registro de empréstimos realizados para estabelecimentos e cidadãos, identificando no mínimo as seguintes informações:

- a) Cidadão ou Estabelecimento que recebeu o empréstimo;
- b) Pessoa responsável pelo recebimento do empréstimo;
- c) Itens emprestados, com a respectiva quantidade;

Gerar impressão do comprovante do empréstimo realizado, com todas as informações registradas e campo para assinatura do responsável pelo recebimento do empréstimo.

Permitir o registro da devolução dos itens que foram emprestados para estabelecimentos e cidadãos, identificando no mínimo as seguintes informações:

a) Cidadão ou Estabelecimento que recebeu o empréstimo;

- b) Data da Devolução;
- c) Produto que está sendo devolvido, vinculado a um empréstimo pré-existente;
- d) Lote, Validade e Quantidade do produto que está sendo devolvido.

Disponibilizar relatório com todos os empréstimos realizados, listando o Cidadão ou Estabelecimento que recebeu o empréstimo, produtos emprestados com a respectiva quantidade emprestada, quantidade devolvida e saldo do empréstimo. Deve disponibilizar pelo menos os seguintes filtros:

- a) Estabelecimento que realizou o empréstimo;
- b) Cidadão ou Estabelecimento que recebeu o empréstimo;
- c) Produto emprestado;
- d) Período do empréstimo.

## **ASSISTÊNCIA FARMACÊUTICA: ATENÇÃO BÁSICA e ATENÇÃO ESPECIALIZADA**

Permitir opções de perfil de acesso diferenciados.

Permitir cadastrar os Tipos de Receitas disponíveis, podendo definir os estabelecimentos habilitados a solicitar cada tipo de receita.

Na dispensação de Medicamentos, permitir localizar o cadastro do paciente pesquisando por no mínimo: Nome do Paciente, Data de Nascimento, CPF, RG e CNS.

Não permitir dispensação de medicamentos com validade vencida.

Calcular a data da próxima dispensação ao cidadão, com base na posologia e quantidade dispensada.

Não permitir dispensar o medicamento antes da data da próxima dispensação, podendo configurar um prazo de tolerância para poder dispensar em até 5 dias antes da data da próxima dispensação.

Permitir dispensação de medicamento para cidadão de outro município apenas mediante autorização de profissional responsável

No momento da Dispensação de Medicamentos, permitir o registro de observações para o paciente.

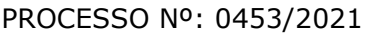

No momento do registro da Dispensação de Medicamentos, permitir visualizar o histórico de dispensações anteriores, de no mínimo os últimos três meses.

No momento do registro da dispensação, exigir as seguintes informações: Estabelecimento de origem da prescrição, Tipo de Receita, Profissional Prescritor, se é receita de Uso Contínuo, Data da Prescrição, Produto prescrito, Posologia e quantidade a dispensar.

Permitir dispensação de medicamento antes do prazo de tolerância da data da próxima dispensação apenas mediante autorização de profissional responsável

Permitir impressão de recibo da dispensação do medicamento, em formato A4 e em formato reduzido para impressora térmica

Permitir registro quando determinado medicamento não possuir estoque disponível na dispensação.

Na mesma área de registro da dispensação de medicamento, possuir opção para consultar o prontuário do paciente. Essa opção deverá ser parametrizada por nível de acesso do usuário

Disponibilizar relatório de produtos sem estoque na dispensação.

Disponibilizar relatório com todas as dispensações de medicamentos realizadas para determinado cidadão

Disponibilizar relatório que demonstre todas as dispensações de medicamentos realizadas dentro de um determinado período, podendo filtrar pelo menos pela Unidade Dispensadora, Profissional Prescritor e Unidade Solicitante. Para cada dispensação realizada o relatório deve exibir a data e horário da dispensação.

Disponibilizar relatório que demonstre todos os cidadãos que não foram buscar suas medicações de uso contínuo, exibindo no mínimo as seguintes informações:

a) Nome do cidadão;

- b) Produto;
- c) Data prevista para dispensação;

d) Quantidade a ser dispensada.

Permitir a identificação de cidadãos com processo na Farmácia Judicial, contendo pelo menos as seguintes informações:

a) Nome do cidadão;

- b) Profissional solicitante;
- c) Data da solicitação;
- d) Produto solicitado, com quantidade necessária.

Disponibilizar relatório com lista de todos os indivíduos residentes em uma determinada área/micro área que receberam medicamentos, podendo filtrar no mínimo por: Área, Micro área, Medicamento, Faixa Etária e Unidade da Dispensação.

Permitir o registro da entrega de produtos relacionados a processos da Farmácia Judicial, com impressão de comprovante de dispensação do produto.

Disponibilizar consulta a todas as dispensações vinculadas a um Processo Judicial do cidadão, com no mínimo as seguintes informações:

a) Data da dispensação;

b) Usuário que realizou a dispensação.

O comprovante da dispensação judicial deve conter no mínimo as seguintes informações: Nome do Paciente, Número do Processo, Produtos Dispensados, Lote, Validade, Campo para assinatura do paciente.

Emitir relatório de balanço de Medicamentos de Controle Especial e Relação Mensal de Notificações de Receita A, conforme portaria 344 de 1998.

Disponibilizar relatório que demonstre todos os produtos cadastrados no sistema.

Disponibilizar relatórios com todos os cidadãos cadastrados no sistema, exibindo no mínimo as seguintes informações:

a) Nome do cidadão;

b) Data de Nascimento;

- c) Nome da Mãe;
- d) Endereço;
- e) Telefone de contato.

Disponibilizar relatório que exiba as movimentações de Entrada e Saída que aconteceram dentro de um determinado mês, demonstrando para cada produto o Saldo Anterior às movimentações, total de entradas, total de saídas e saldo final.

Disponibilizar relatório que demonstre o total financeiro correspondente às entradas e saídas que acontecerem dentro de um determinado mês.

Disponibilizar relatório de Saldo de Estoque, podendo filtrar por no mínimo as seguintes informações:

- a) Estabelecimento;
- b) Grupo / Subgrupo do produto;
- c) Selecionar entre exibir ou não os lotes dos produtos;
- d) Selecionar entre exibir ou não o preço dos produtos;
- e) Filtrar por produtos que irão vencer dentro de um determinado período;

f) Permitir que o gestor do almoxarifado possa emitir relatórios de saldo de estoque de todas as unidades do município.

### **IMUNIZAÇÃO: ATENÇÃO BÁSICA**

Disponibilizar cadastro de Vacinas de acordo com as informações necessárias para integração com o sistema SIPNI do Ministério da Saúde.

Permitir controle de estoque dos imunobiológicos e insumos utilizados na aplicação, com controle de lote e validade.

Permitir informar as movimentações de Perda, indicando o motivo da perda da vacina, conforme padrão SIPNI.

Permitir registrar a aplicação da vacina em um cidadão, informando a estratégia, imunobiológico aplicado com respectivo lote e profissional da aplicação.

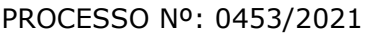

Permitir registrar os insumos utilizados durante a aplicação do imunobiológico.

Permitir a confirmação do total de insumos aplicados, transferidos e perdidos durante a competência, previamente a exportação de dados para o SIPNI.

Permitir a impressão da carteira de vacinação do cidadão, demonstrando todas as vacinas e doses aplicadas.

Permitir o registro de vacinas aplicadas em outros estabelecimentos de saúde, inclusive privados (registro de histórico).

Permitir o aprazamento automático de vacinas, com base no registro da aplicação. Permitir definir por quantas horas a vacina pode ser utilizada após a abertura do frasco.

Permitir a informação da reaplicação de vacinas específicas (de acordo com regras do SIPNI).

Permitir a integração entre a Carteira de Vacinação e o Prontuário Eletrônico do Cidadão, exibindo no prontuário do cidadão as vacinas aplicadas.

Integração com o sistema para Tablet para o Agente Comunitário, recebendo os dados das vacinas e a foto da carteira de vacinação do cidadão, quando esses dados forem coletados pelas ACS no registro da visita.

Permitir o registro do monitoramento de temperatura dos equipamentos da sala de vacinação, contendo no mínimo as seguintes informações:

- a) Data e hora da medição;
- b) Profissional responsável;
- c) Temperatura no momento da medição, temperatura mínima e máxima.

Disponibilizar relatório de vacinas aplicadas, contendo no mínimo as seguintes informações:

- a) Data da aplicação;
- b) Cidadão;
- c) Idade;

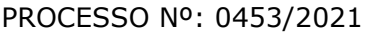

- d) Vacina aplicada/dose;
- e) Estabelecimento da aplicação.

Disponibilizar exportação de relatório para formato de planilha ou outro formato, contendo o consolidado de doses aplicadas de cada vacina.

# **FUNCIONALIDADES MÍNIMAS DO SISTEMA DE LABORATÓRIO – LABORATÓRIO - AMBIENTE COMPUTACIONAL**

Os sistemas de informações e programas será mantido em servidor pertencente a Secretária de Saúde, devendo a empresa contratada fornecer/dispor de cópia semanal dos dados alocados no servidor para o município.

Deverá a contratada fornecer mecanismo para transferência da cópia dos dados (backup), para o servidor da secretaria do Município.

Os sistemas a serem implantados pela contratada deverão possuir uma única estrutura de dados integrada e ser integrada as FUNCIONALIDADES AMBULATORIAIS, utilizando banco de dados gratuito, garantindo assim a unicidade das informações, bem como da qualidade dos dados armazenados de tal modo que a solução do SGBD não gere custos de licença para o município; A aplicações podem rodar em plataforma desktop e deve permitir virtualização desktops (tais como Windows Terminal Service, No Machie e outros).

# **FUNCIONALIDADES MÍNIMAS DO SISTEMA DE LABORATÓRIO – LABORATÓRIO - ATENDIMENTO DO PACIENTE**

Possibilitar a inclusão no cadastro do paciente, imagem (foto) e de impressão de identificador com código de barras para carteirinha do paciente.

Permitir busca de paciente por código, nome, identidade, telefone, data de nascimento, cepa, prontuário e outros campos.

Permitir que a obrigatoriedade do CPF aconteça somente a partir de determinada idade.

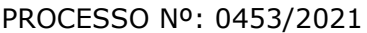

Permitir o registro de nome social, com exibição no comprovante impresso ao cidadão.

Permitir o registro de anexos de laudos emitidos por laboratórios de apoio, vinculados ao pedido/requisição.

Possibilidade de geração de guias ao final do atendimento.